# Imfit: A New 2D Galaxy Decomposition Code

#### Peter Erwin

Max-Planck-Institute for Extraterrestrial Physics

#### Brief Outline

1. A new code for fitting images of galaxies 2. Biases in fitting low-S/N galaxy images

#### Imfit: (Yet Another) 2D Image-Fitting Program

- Inspirations: GIM2D, BUDDA, GALFIT
- Modular, object-oriented design using standard C++
- Uses well-tested open-source code for:
	- Image I/O (CFITSIO [heasarc.gsfc.nasa.gov/fitsio/](http://heasarc.gsfc.nasa.gov/fitsio/))
	- FFT-based convolution (FFTW www.[ff](http://www.fftw.org)[tw.org](http://www.fftw.org)[\)](http://www.fftw.org)
	- Minimization algorithms
- Special focus on making it easy to add new functions
- Multi-threaded for speed (via OpenMP and FFTW)
- Open source release (GPL)

#### How to Use It

**\$ imfit --config <config-file> <image-file-to-fit> [options]**

Examples:

*Simplest possible use:*

**\$ imfit --config sersic+exp.dat ngc1023.fits**

**\$ imfit --config sersic+exp.dat ngc1023.fits.gz[150:300,406:800]** *Specify an image subsection to fit (& can use compressed images):*

*Specify a mask and a PSF image (to convolve with):*

**\$ imfit --config sersic+exp.dat ngc1023.fits --mask=ngc1023\_mask.fits --psf=psf\_for\_n1023.fits**

*Specify names for output files (best-fit parameters, model image, residual image)*

**\$ imfit --config sersic+exp.dat ngc1023.fits --save-params best\_fit.dat --save-model best\_fit.fits --save-residual resid.fits**

## Speed

Single-threaded mode: typically ~ 50% faster than GALFIT 3 (using  $\chi^2$  minimization with L-M algorithm for both)

#### BUT:

Multithreaded image computation (using OpenMP) Multithreaded PSF convolution (FFTW library)

Typical speedup is  $-3-4 \times$  single-thread speed for 4-core CPU

## Speed

Single-threaded mode: typically ~ 50% faster than GALFIT 3 (using  $\chi^2$  minimization with L-M algorithm for both)

#### BUT:

Multithreaded image computation (using OpenMP) Multithreaded PSF convolution (FFTW library)

Typical speedup is  $-3-4 \times$  single-thread speed for 4-core CPU

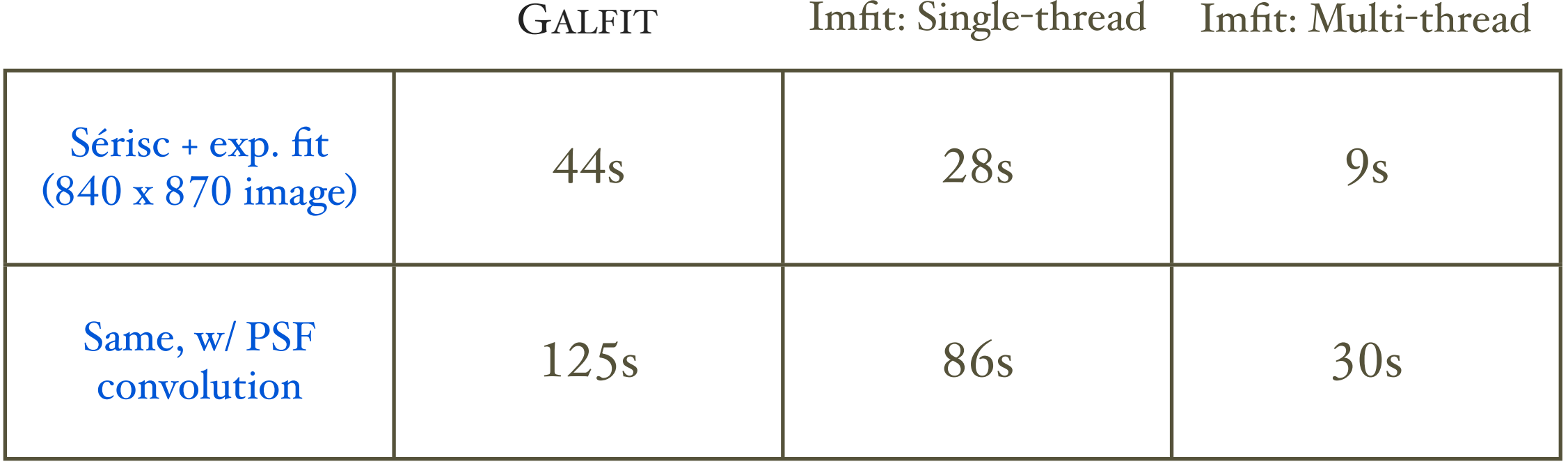

Timings on MacBook Pro (2011): 2.3 GHz Core i7 (quad-core)

## Functions and Function Blocks Components of a Model:

Model = one or more *function blocks*, each with one or more *functions* function = generates 2D surface-brightness distribution

All functions in function block share same (x,y) location in image

Multiple function blocks  $-$  e.g. multiple galaxies, or off-center components within a single galaxy (e.g. off-center bar or stellar nucleus)

As many function blocks as you like (though the fit will take longer!)

#### Parameter Constraints

Individual parameters can be held *fixed*, or restricted to lie within upper and lower values

Indicated by (optional) extra notes on the same line as the parameter's initial value

#### Example of Configuration File

**# A function block with one function (Sersic); all parameters # are unconstrained X0 129.0 Y0 129.0 FUNCTION Sersic PA 18.0 ell 0.2 n 1.5 I\_e 15 r\_e 25**

#### Example of Configuration File

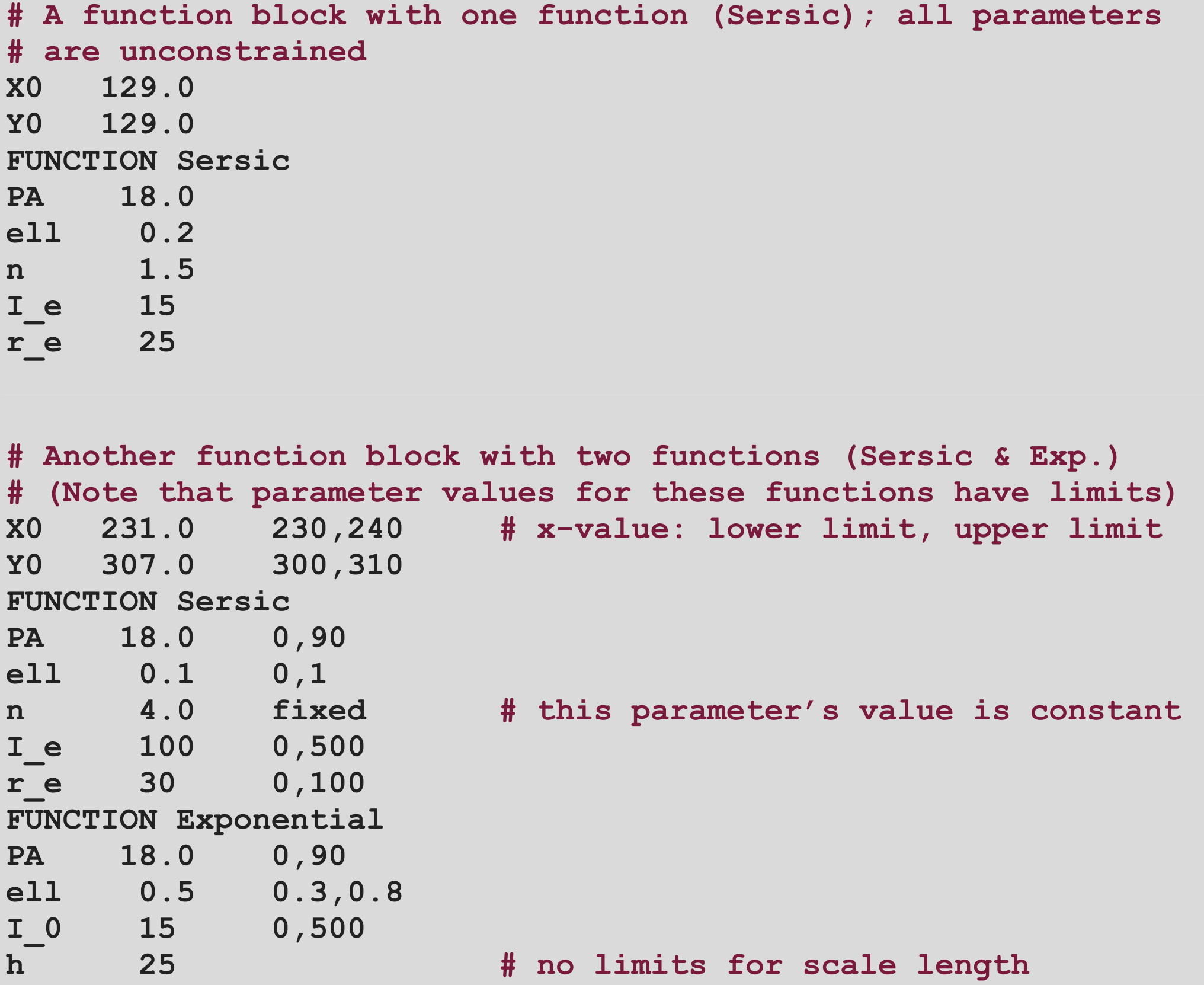

#### Function Objects

FunctionObject = abstract base class

All 2D image functions are derived classes of FunctionObject

Returns pixel intensity value, given pixel coordinates and current parameters for that function

Handles pixel subsampling, geometric transforms as needed

Rest of program doesn't need to know details of how they work

Easy to write new functions: only 2 files (plus minor modification of one other file)

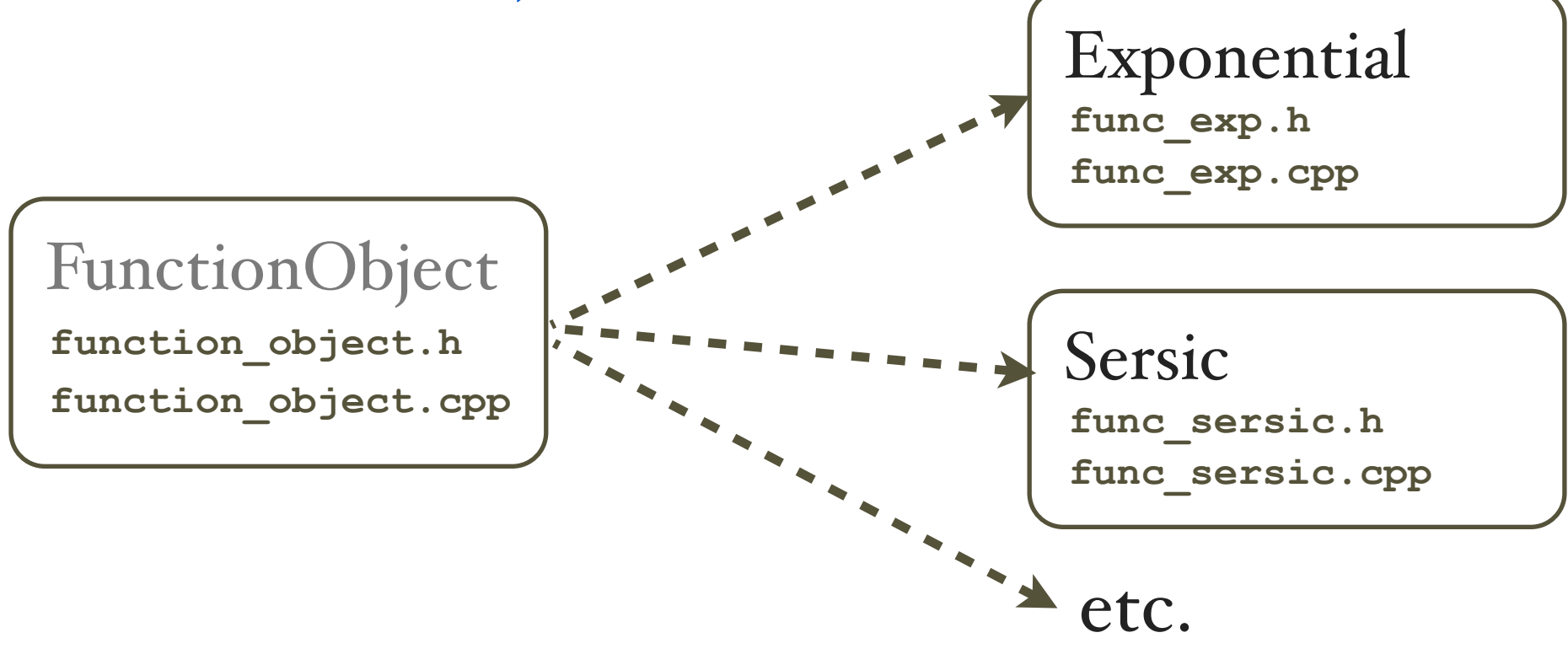

#### Some of the Built-in Functions

Gaussian

Moffat

Sérsic w/ generalized ellipse (boxy/disk isophote shape) Exponential w/ generalized ellipse (boxy/disk isophote shape)

#### Some of the Built-in Functions

Gaussian

Moffat

Sérsic w/ generalized ellipse (boxy/disk isophote shape) Exponential w/ generalized ellipse (boxy/disk isophote shape)

Broken Exponential (two slopes; Erwin+2008)

— disk breaks/truncations, antitruncations Elliptical Ring (Gaussian profile; symmetricor 2-sided) Analytic Edge-on Disk Edge-on Ring (symmetric & 2-sided) Elliptical Core-Sérsic (Graham+2003; Trujillo+2004)

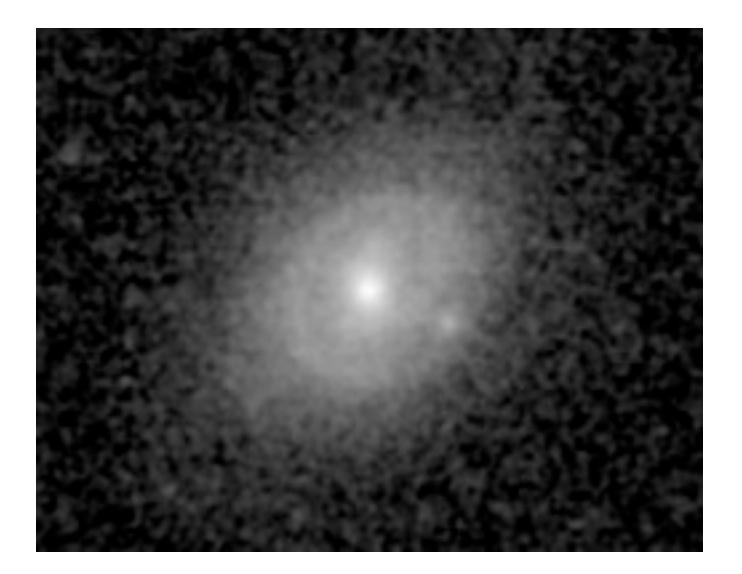

Narrow-band (*R*) continuum image

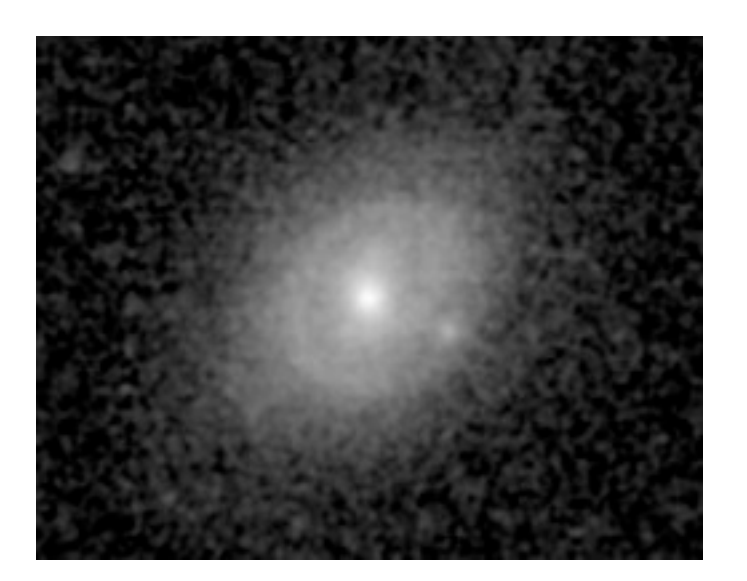

Narrow-band (*R*) continuum image

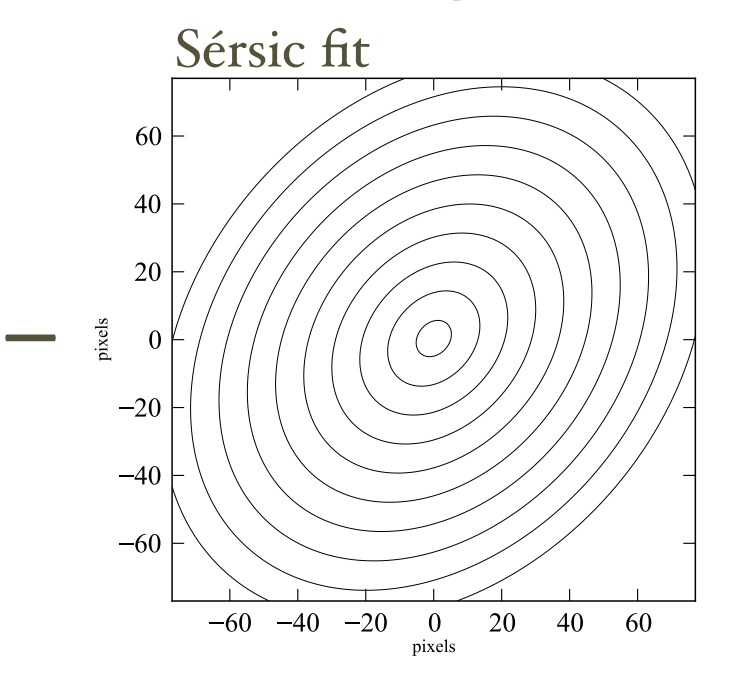

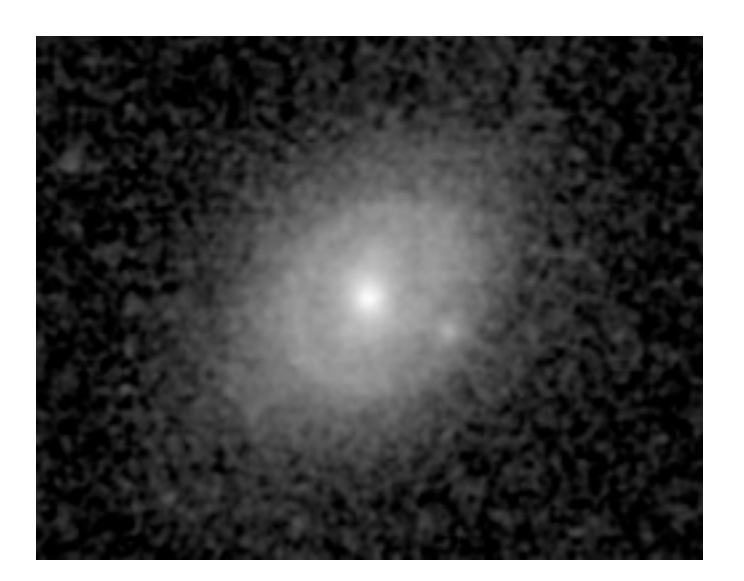

Narrow-band (*R*) continuum image

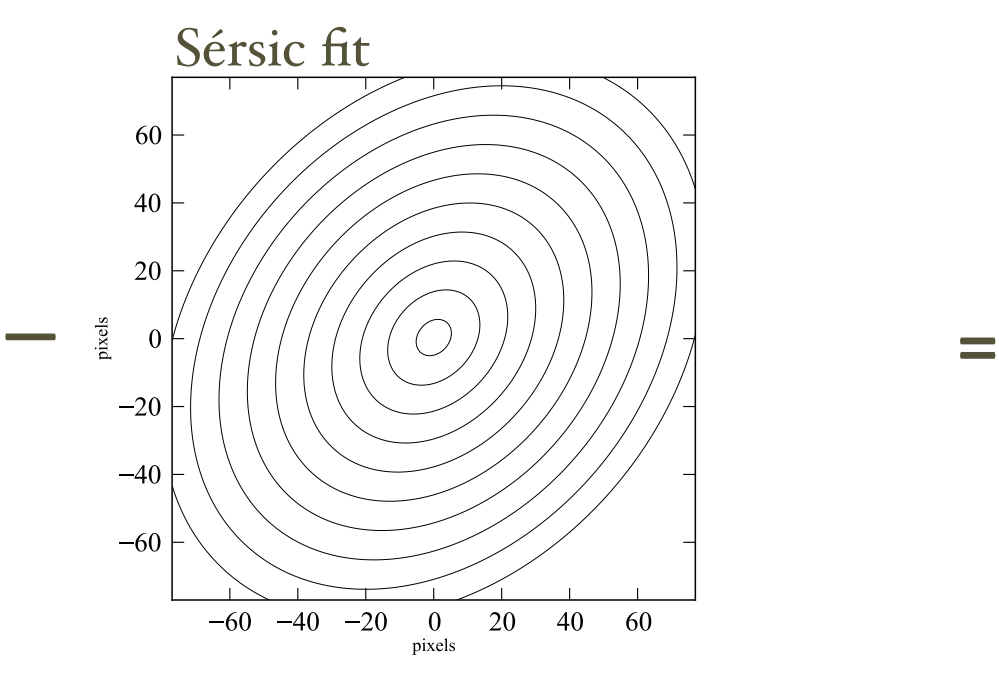

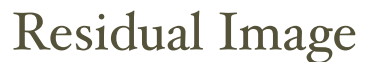

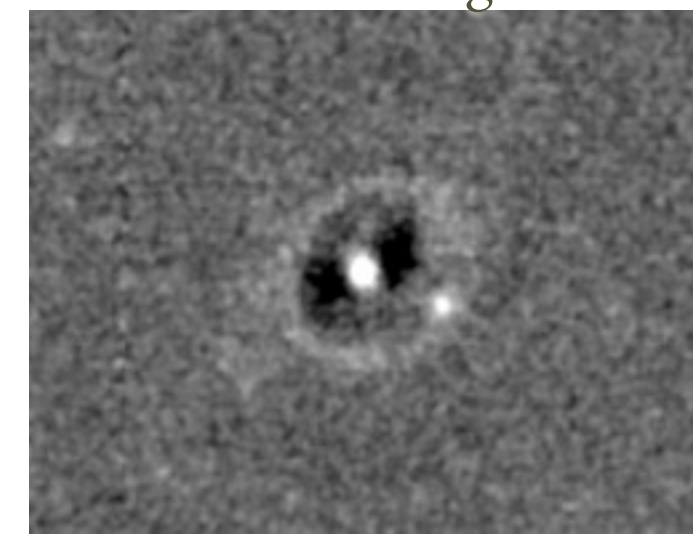

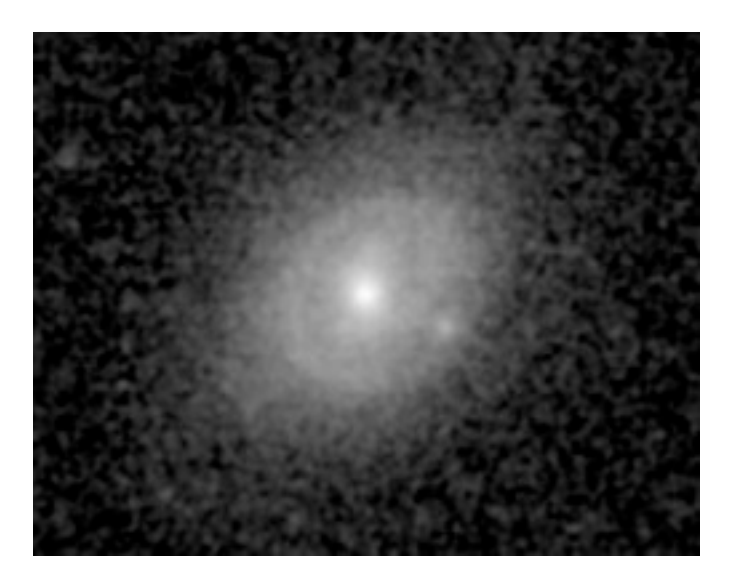

Narrow-band (*R*) continuum image

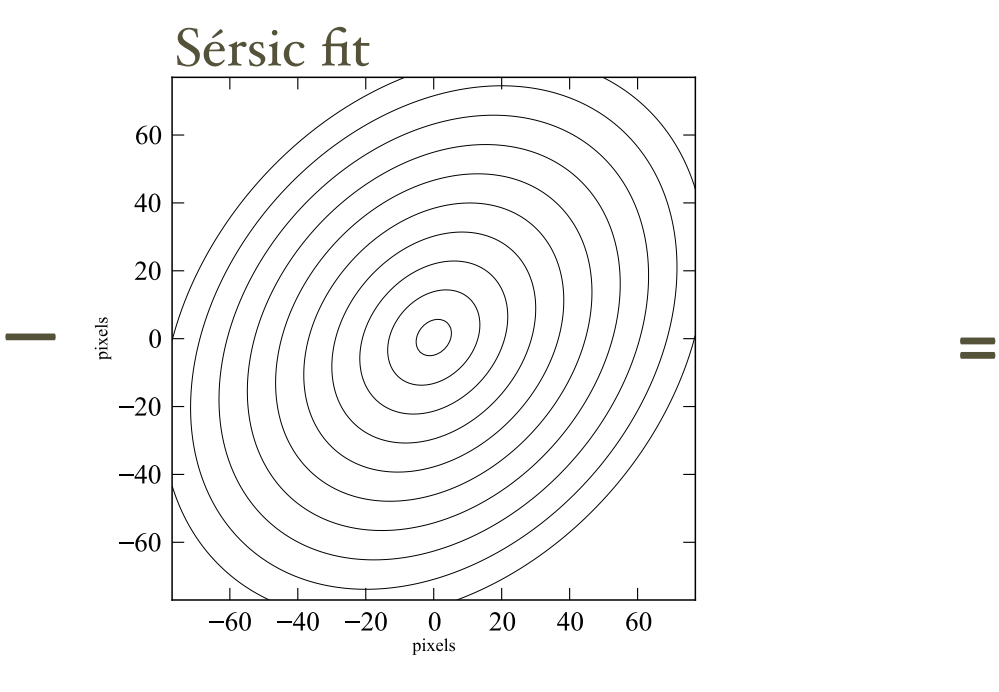

#### Residual Image

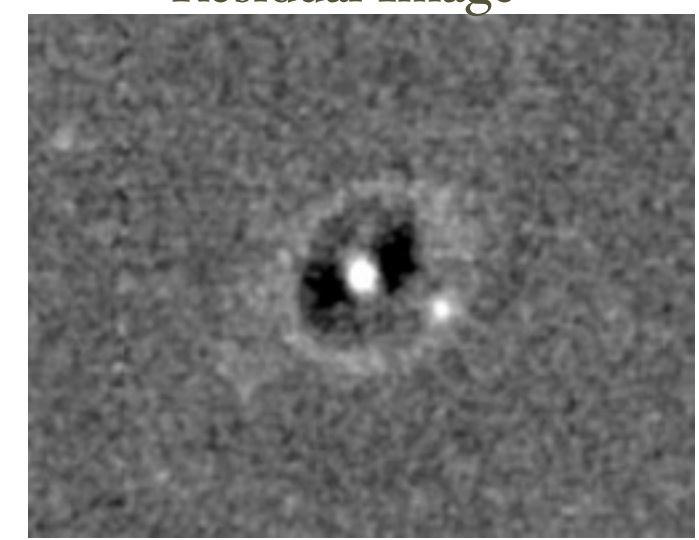

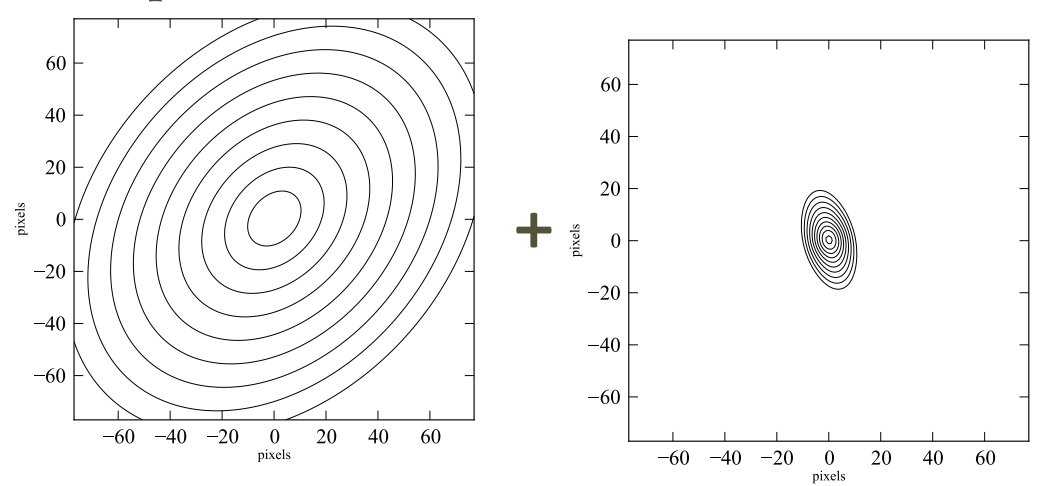

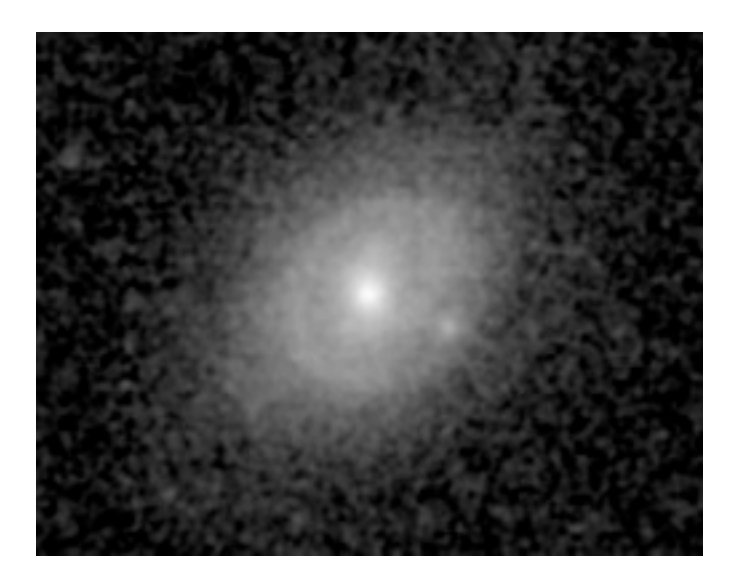

Narrow-band (*R*) continuum image

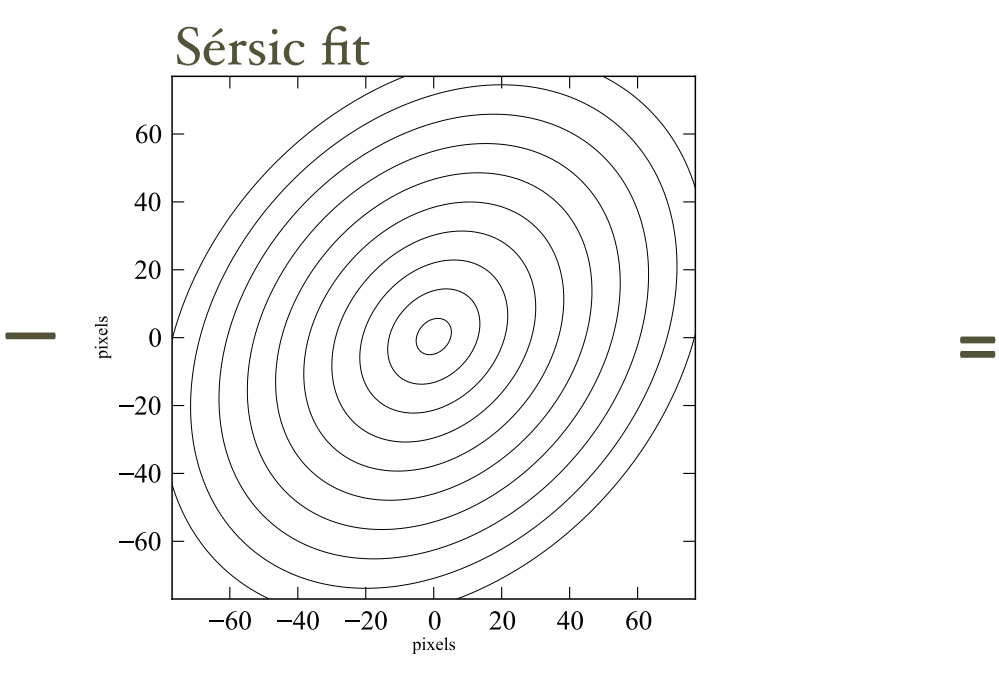

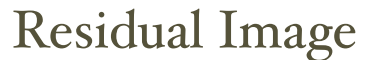

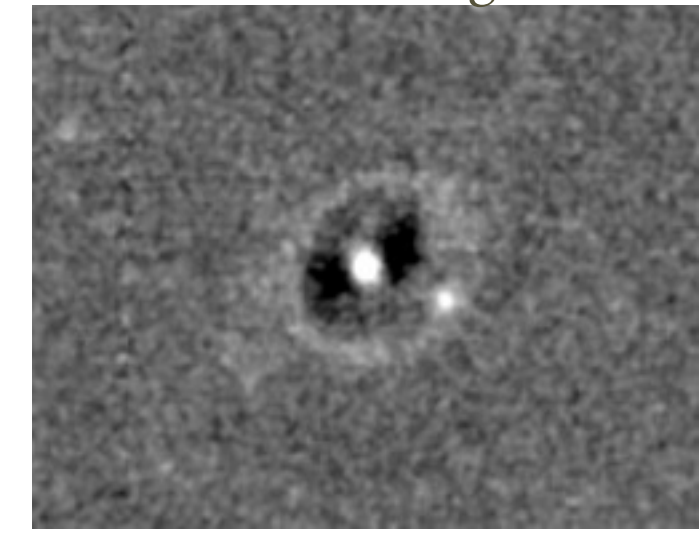

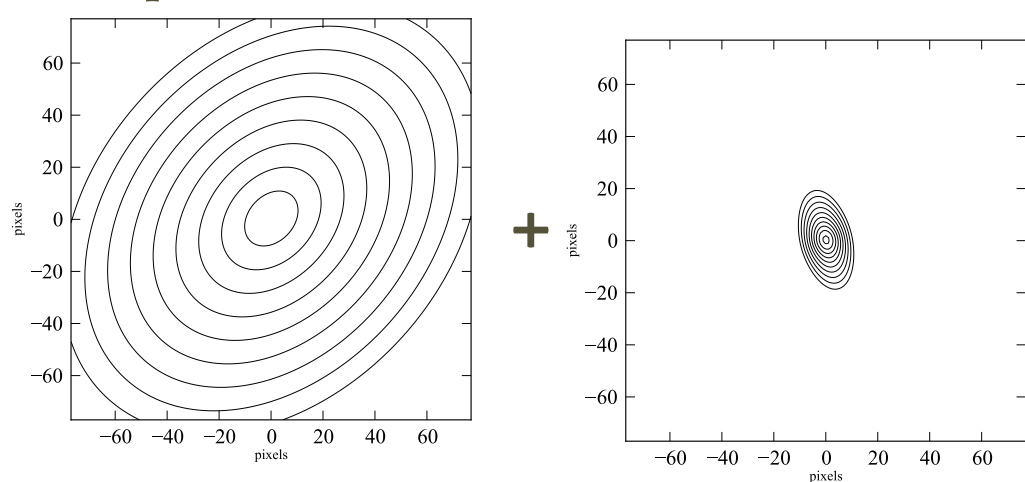

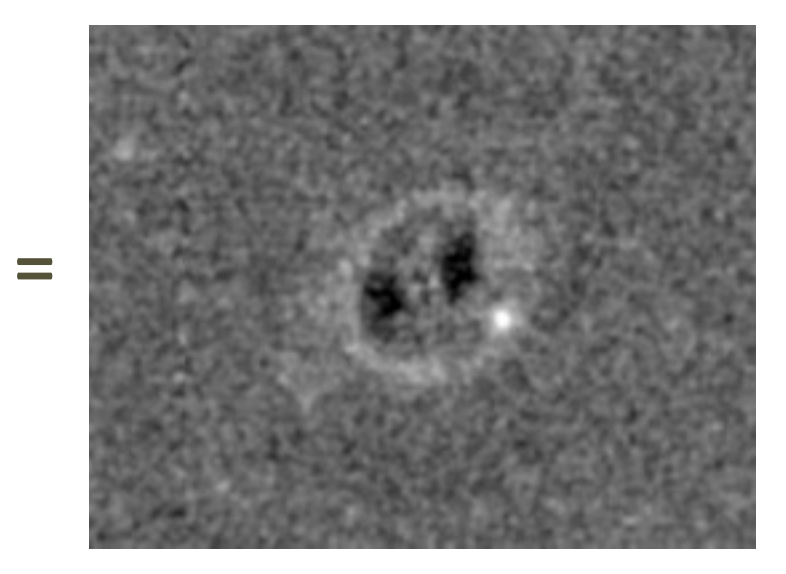

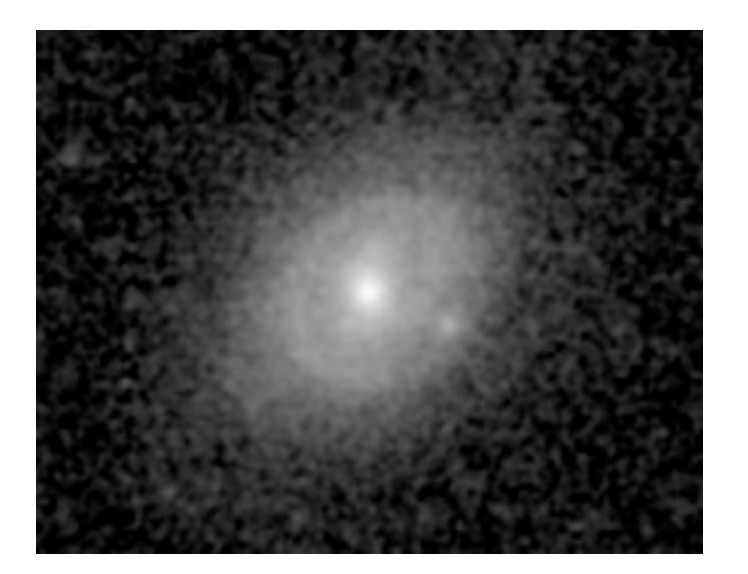

Narrow-band (*R*) continuum image

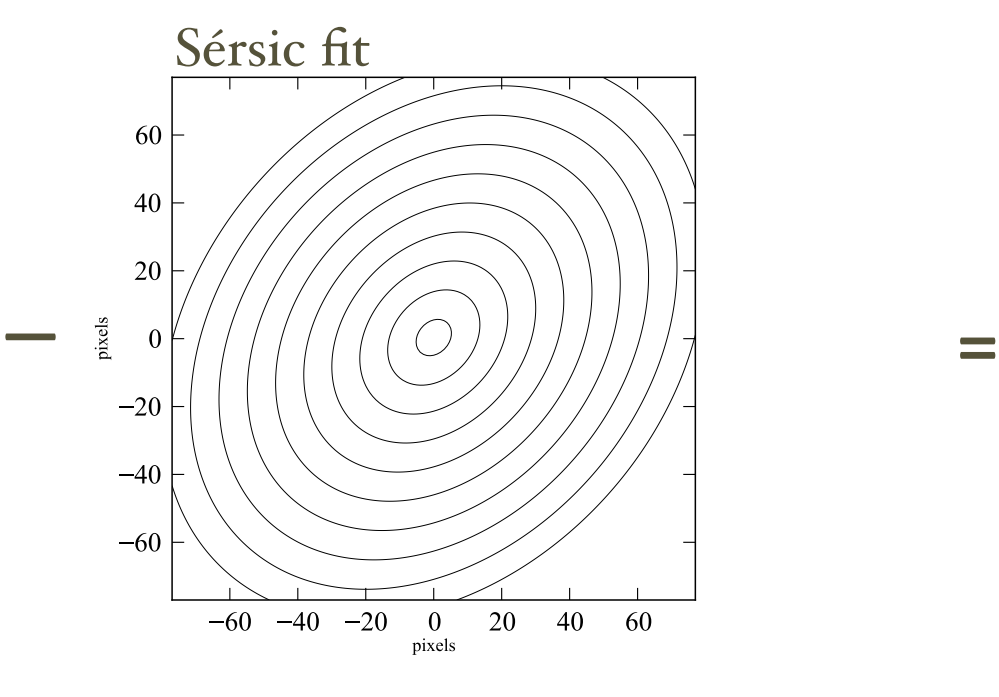

20

 $\overline{\mathbf{0}}$ 

pixels

 $-60$ 

40

60

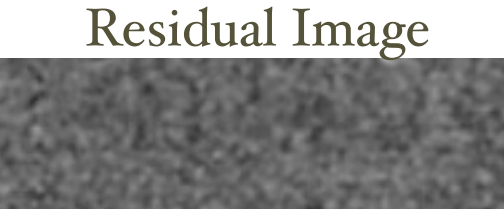

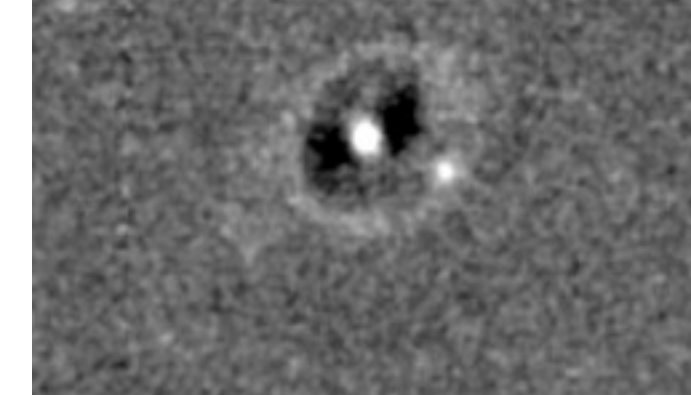

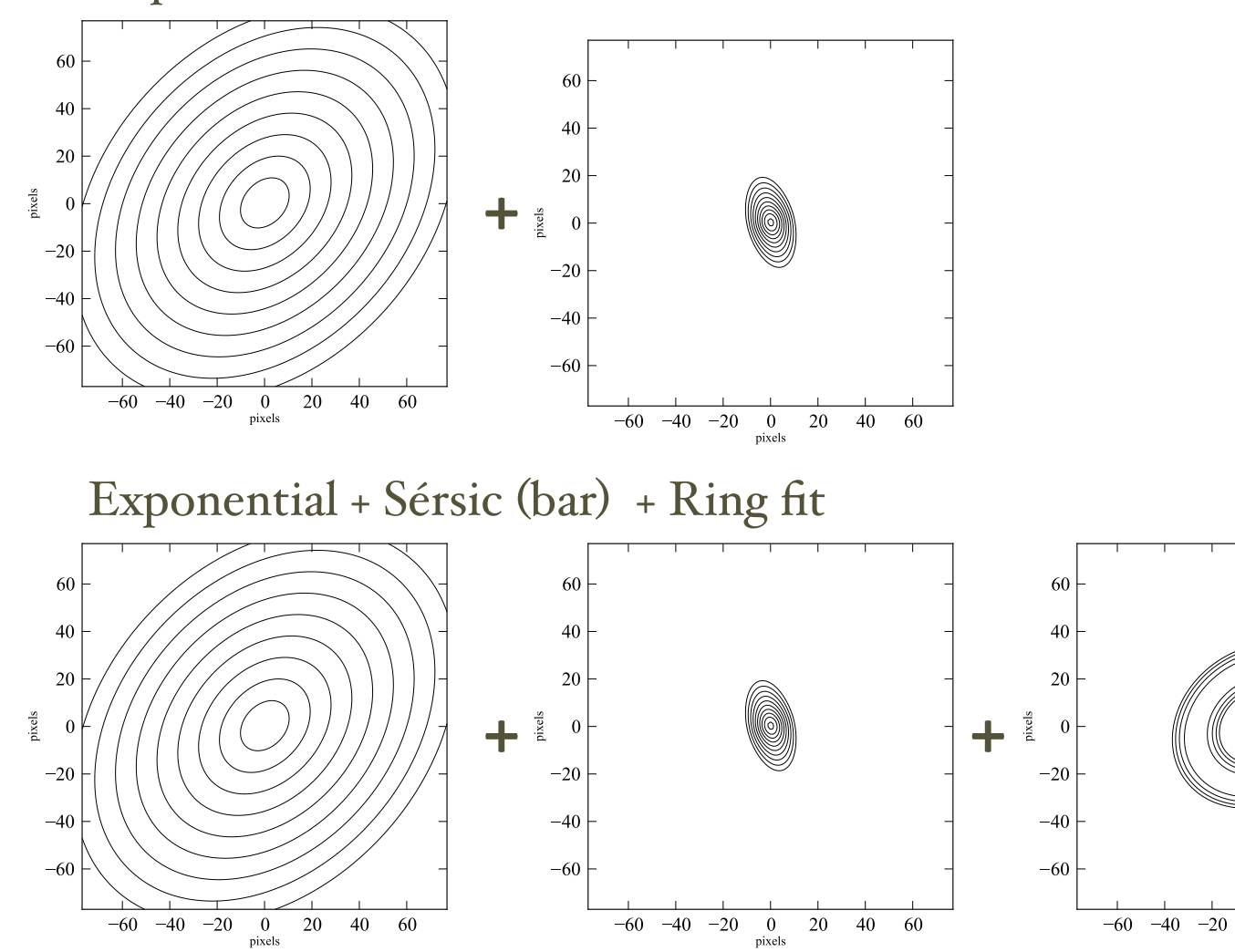

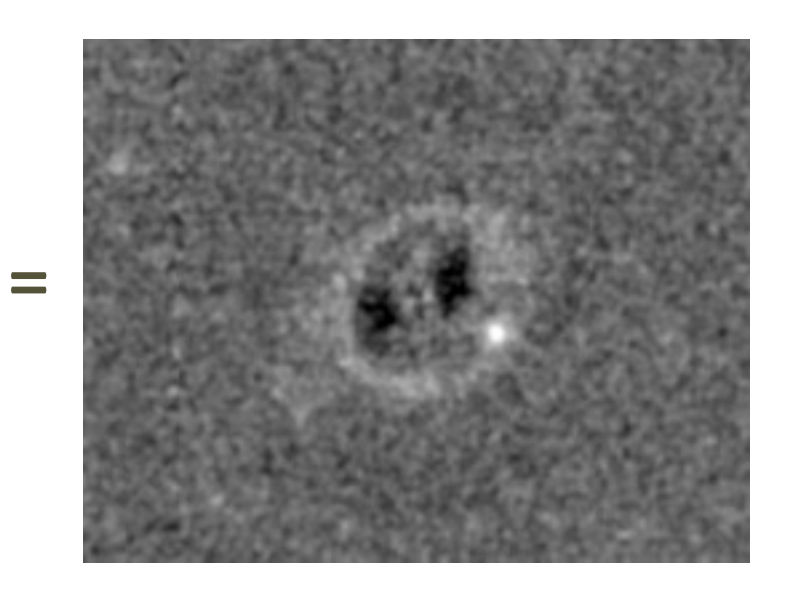

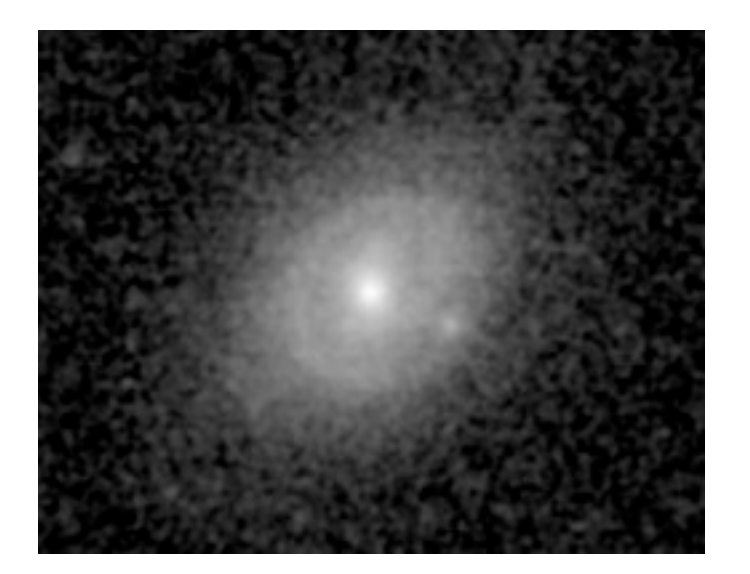

Narrow-band (*R*) continuum image

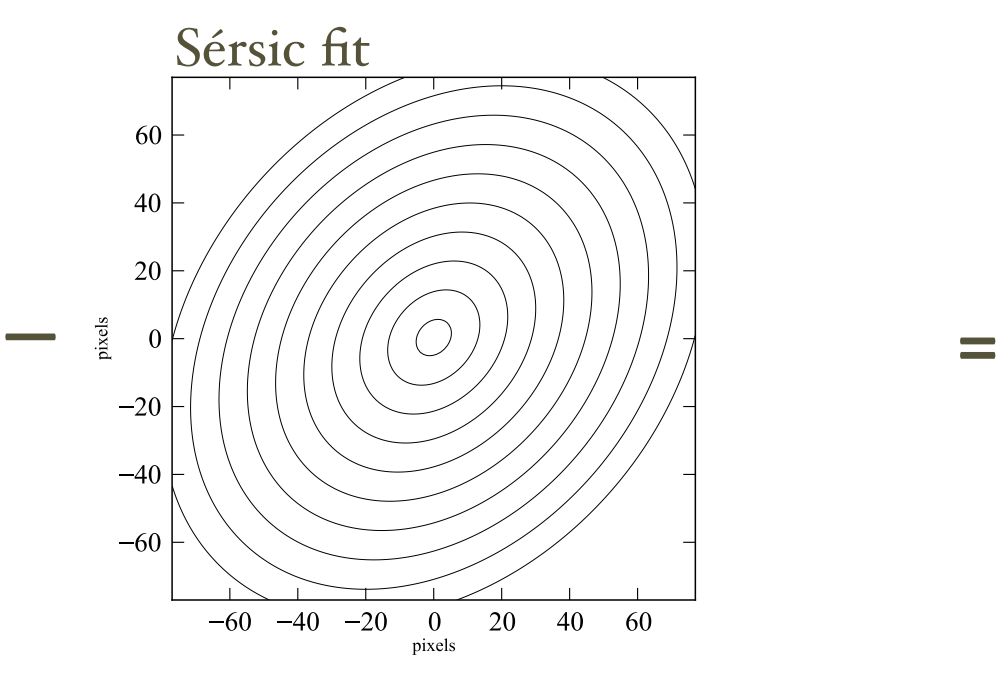

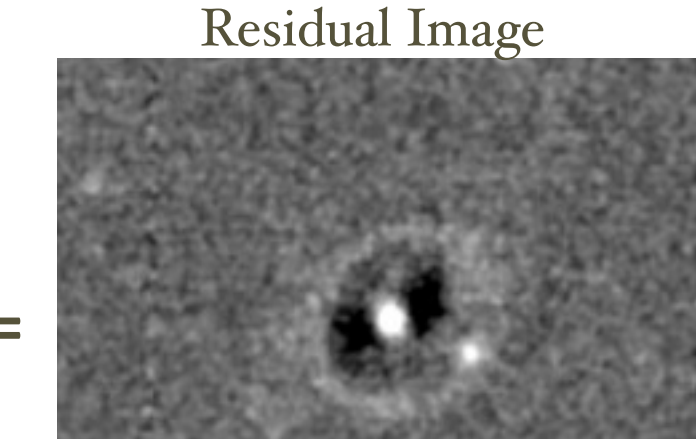

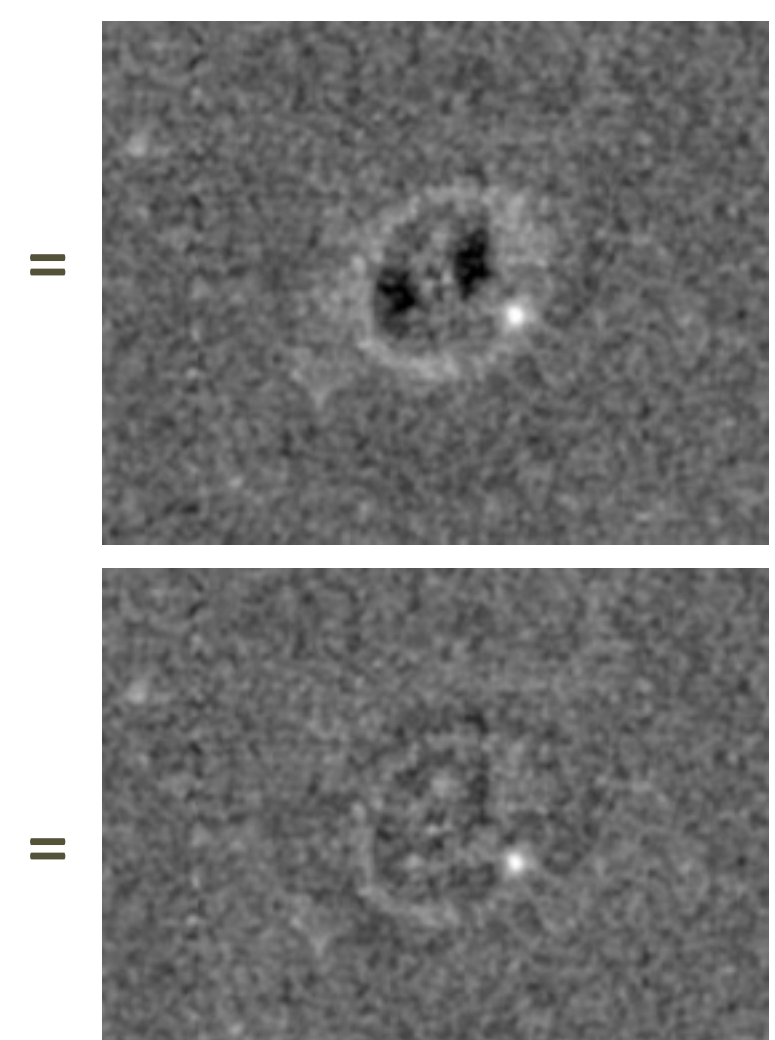

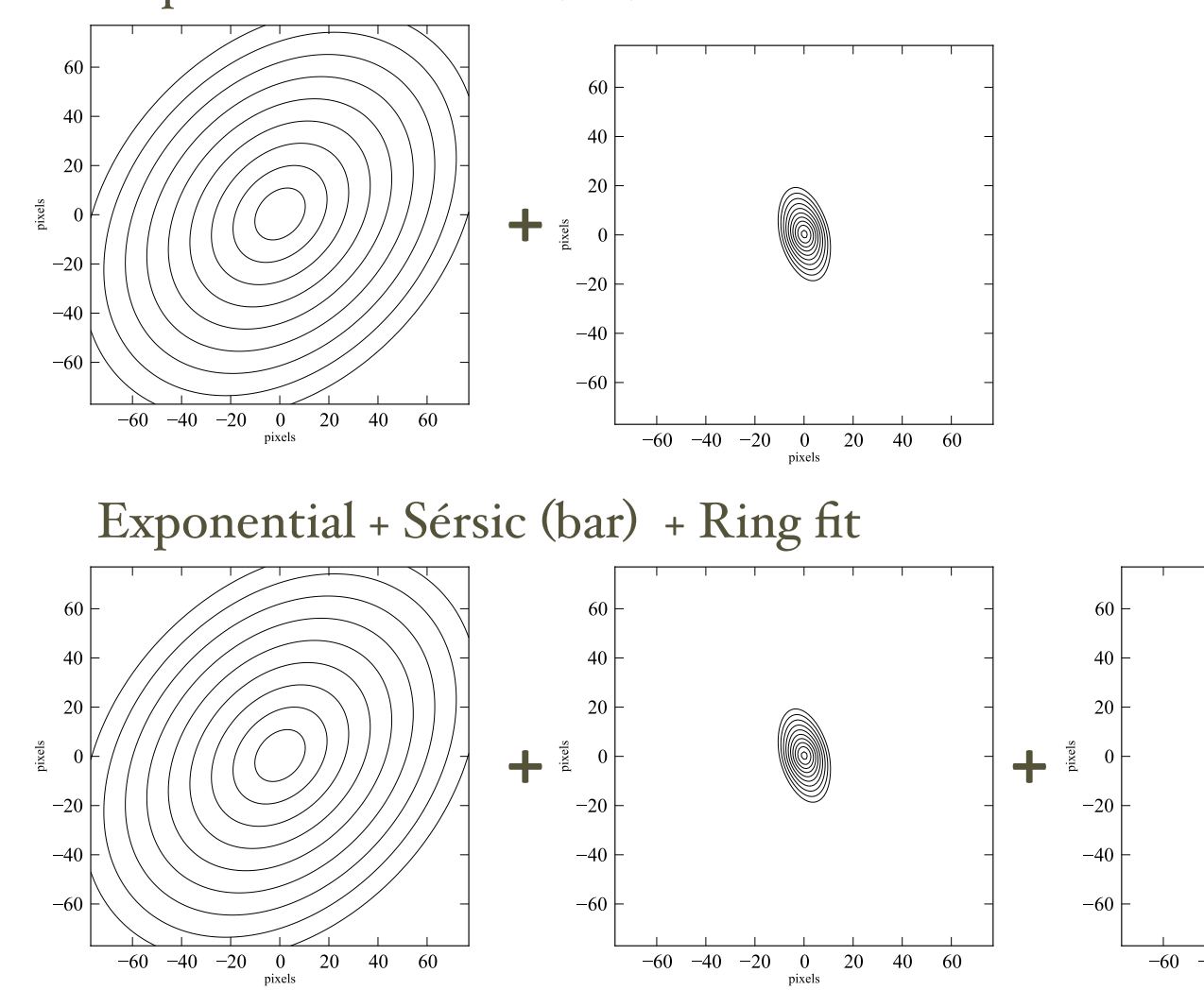

 $-40 -20$ 20 40 60  $\overline{\mathbf{0}}$ pixels

#### 3D Integration Functions

#### Each pixel = Line-of-sight integration through 3D luminosity-density model

Axisymmetric disk at arbitrary inclination: radial exponential + generalized sech2/n vertical profile (van der Kruit 1988)

Axisymmetric broken-exponential disk

Elliptical Gaussian ring (with exponential vertical profile)

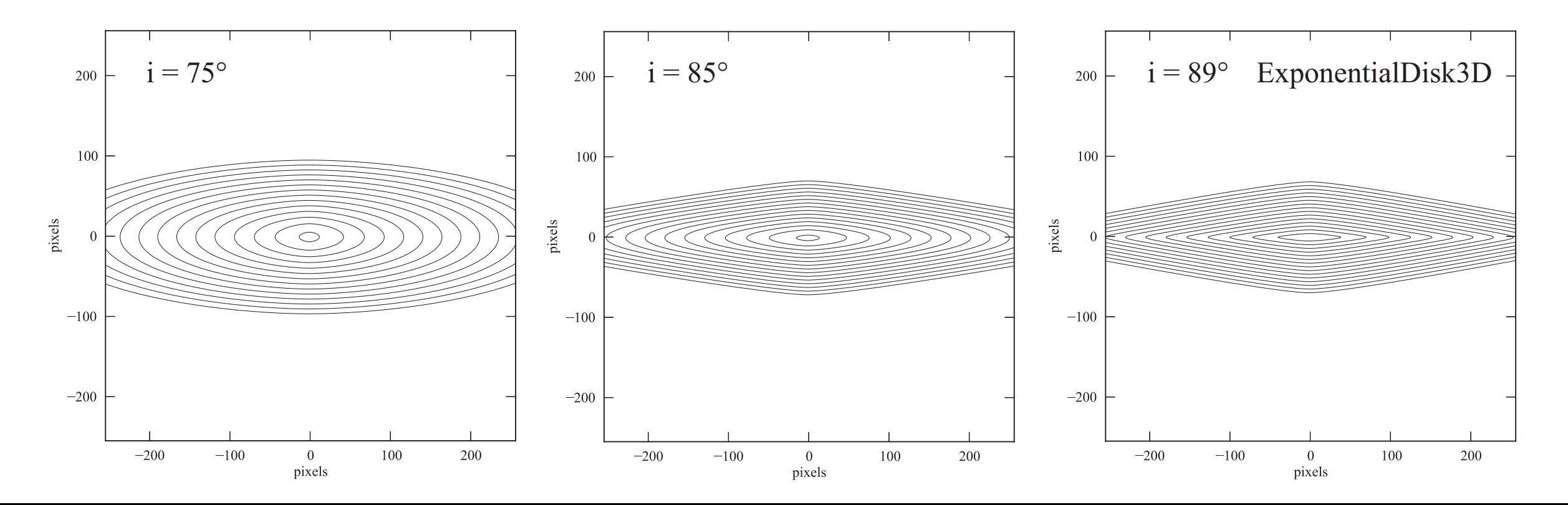

Spitzer IRAC1 (3.6µm)

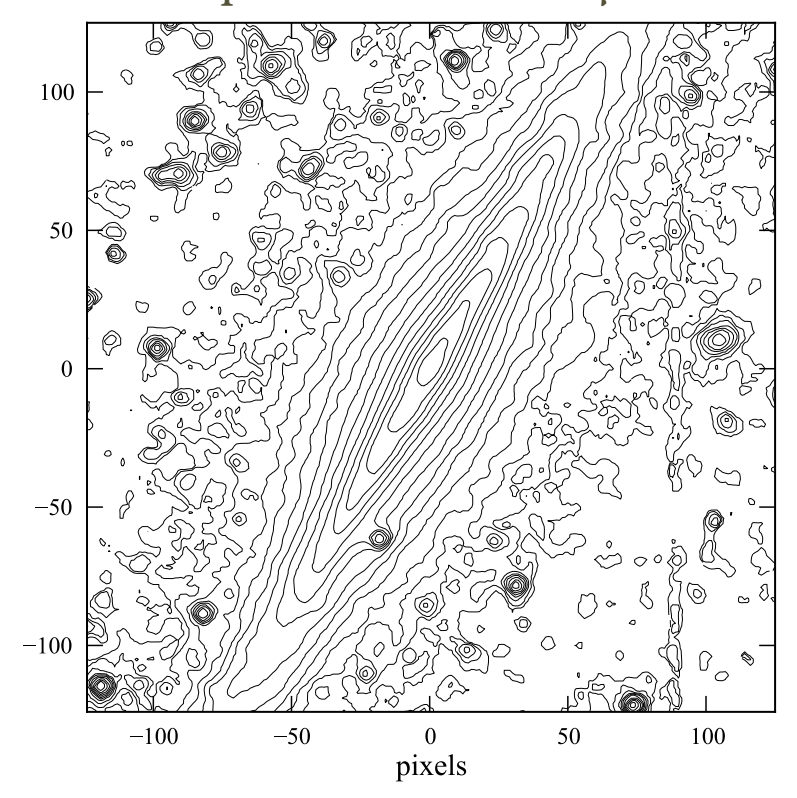

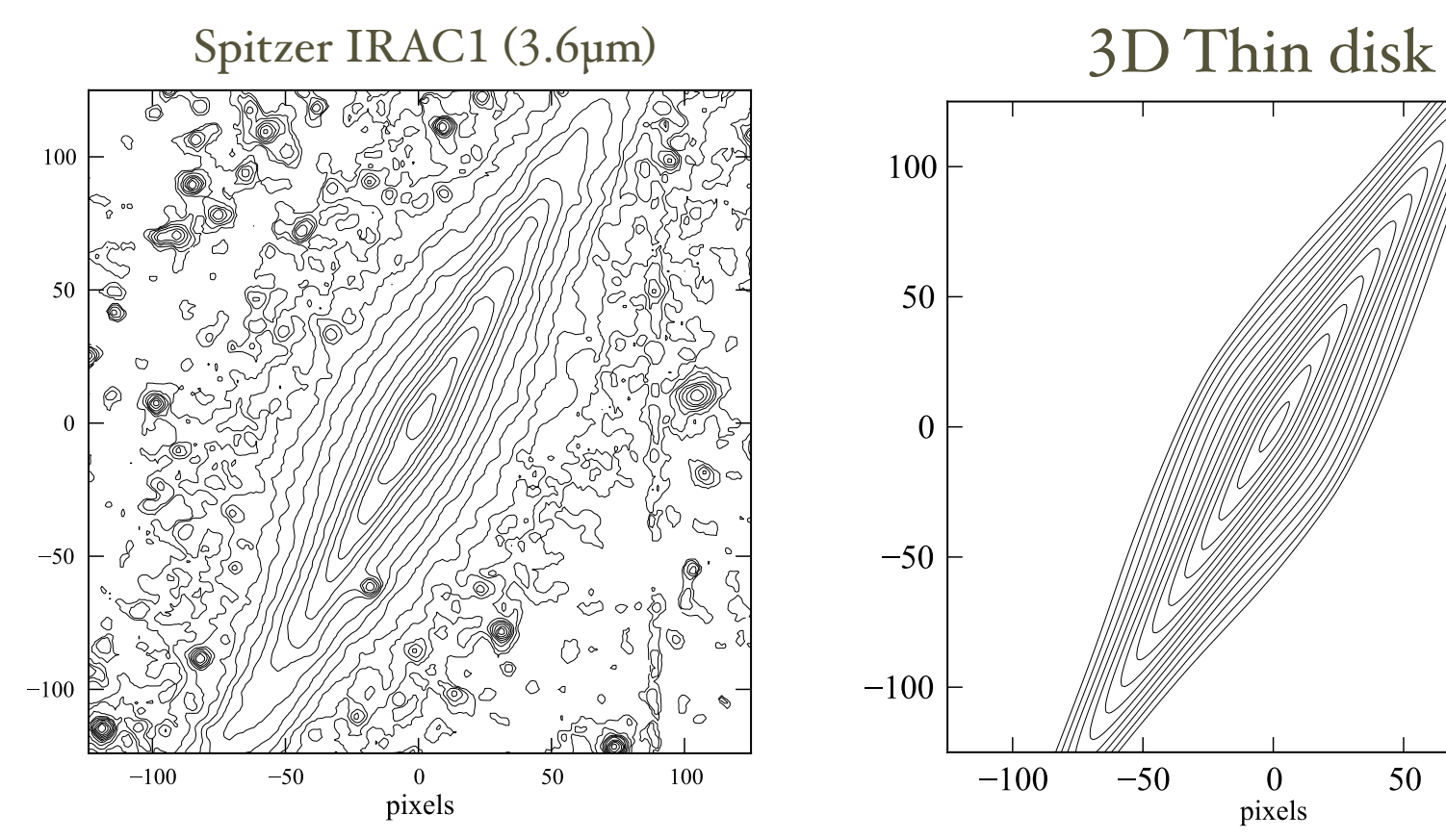

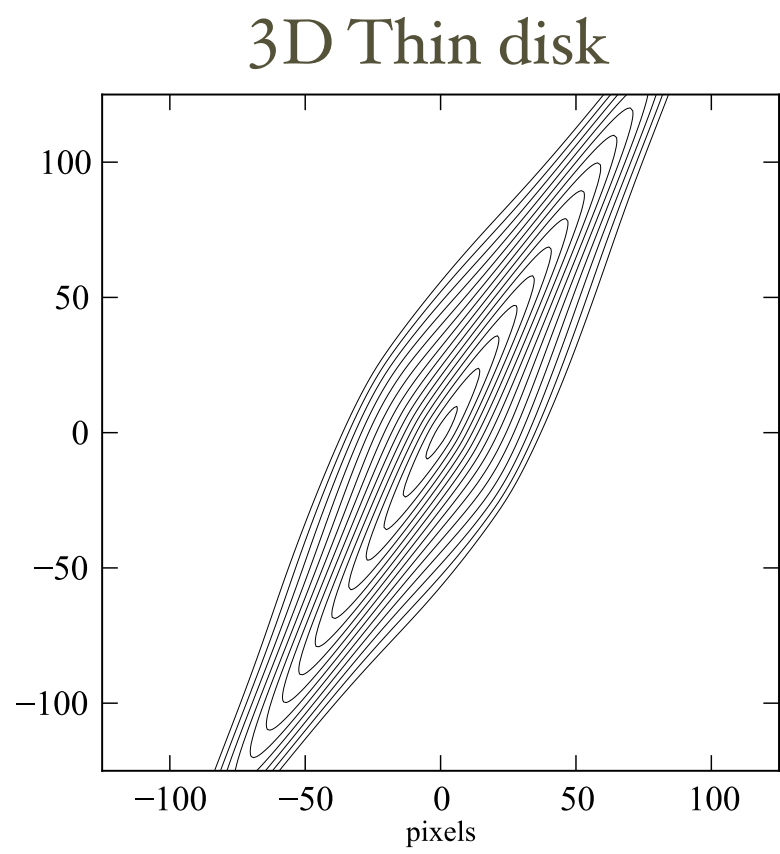

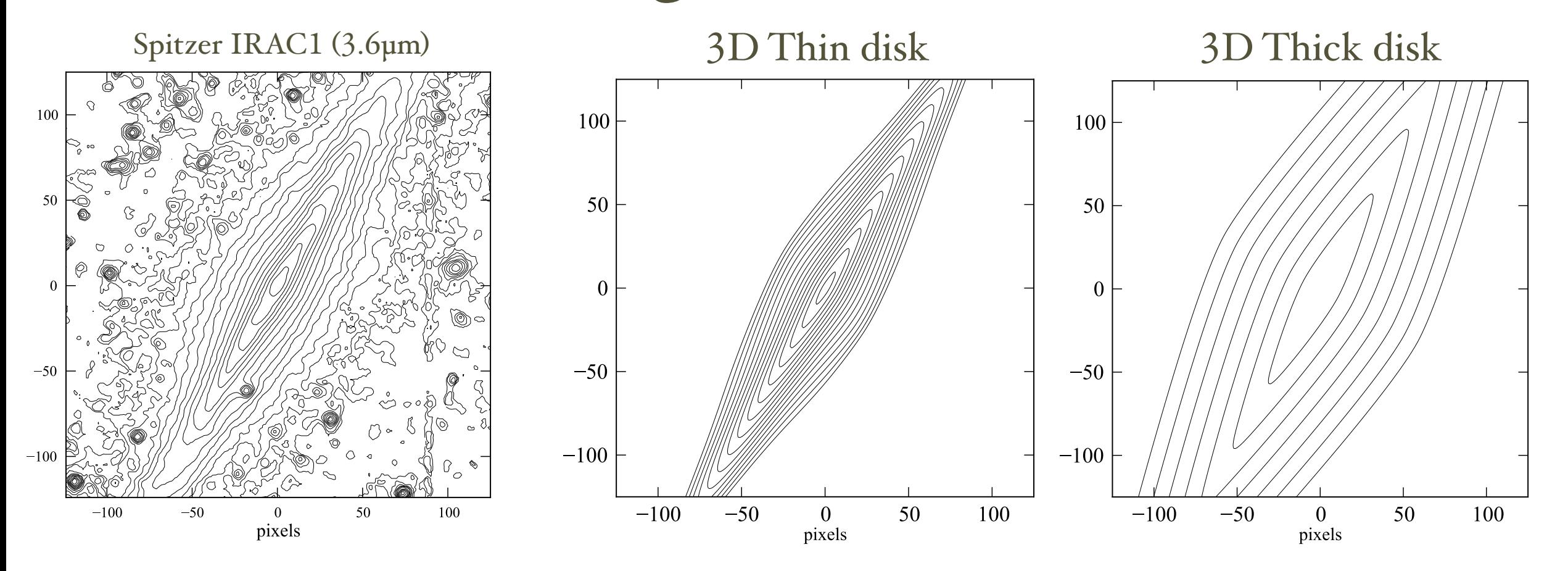

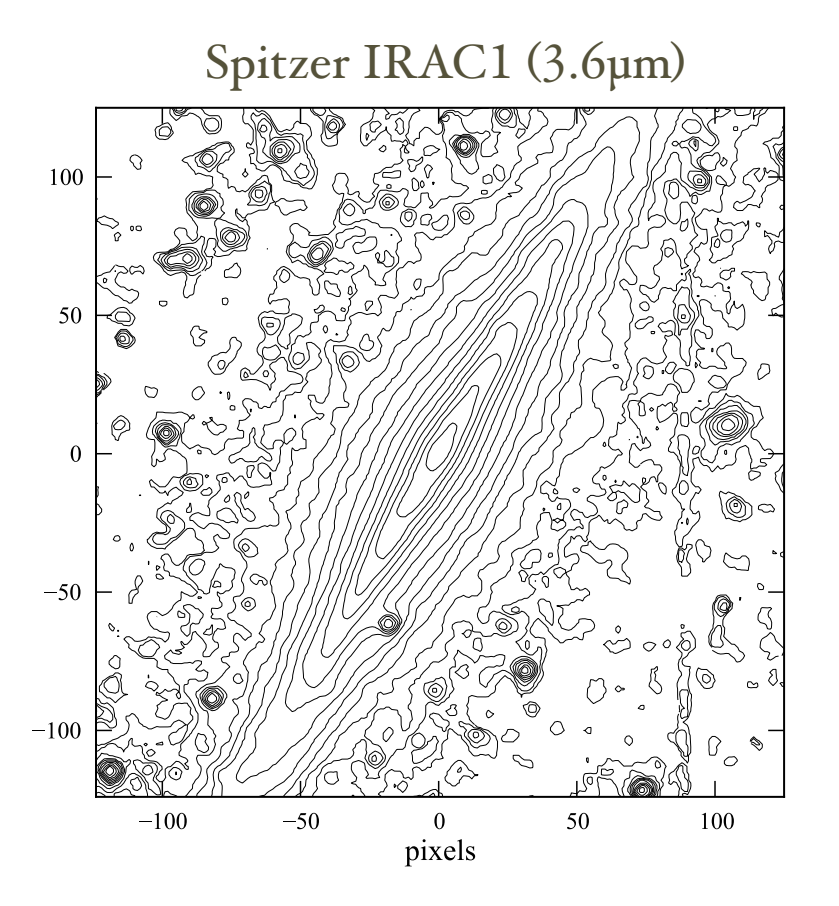

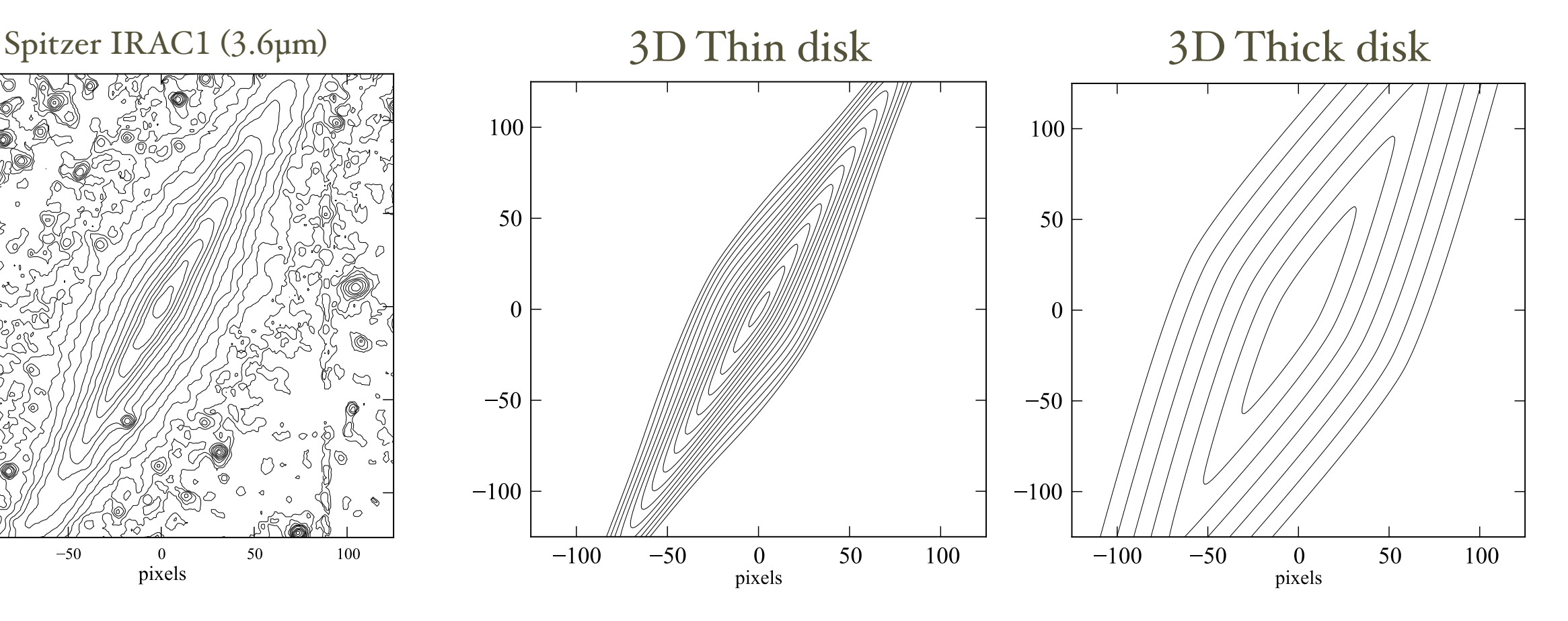

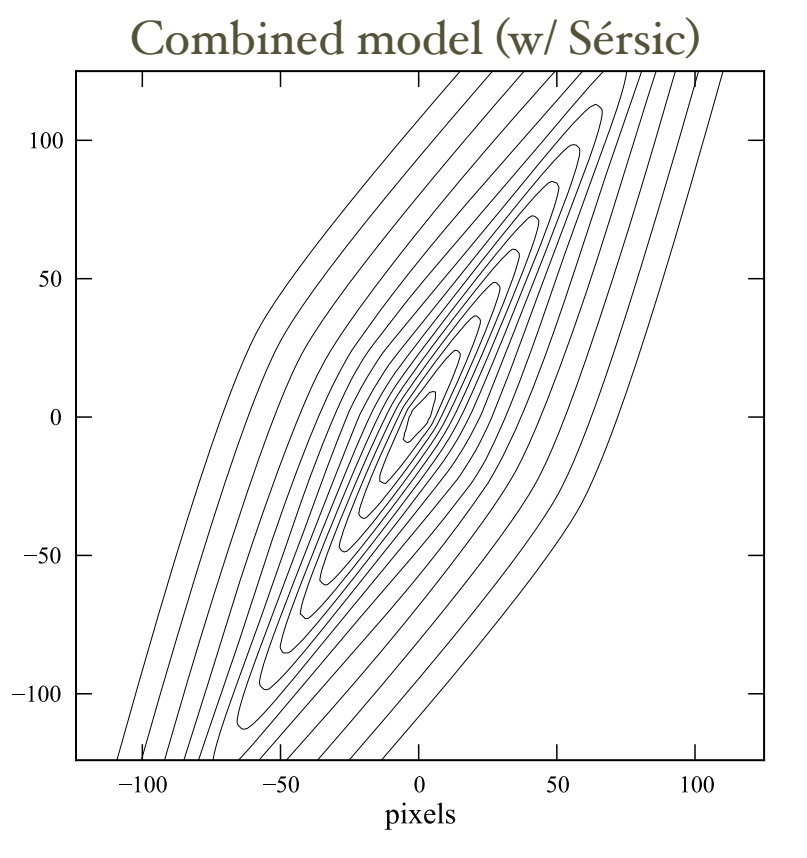

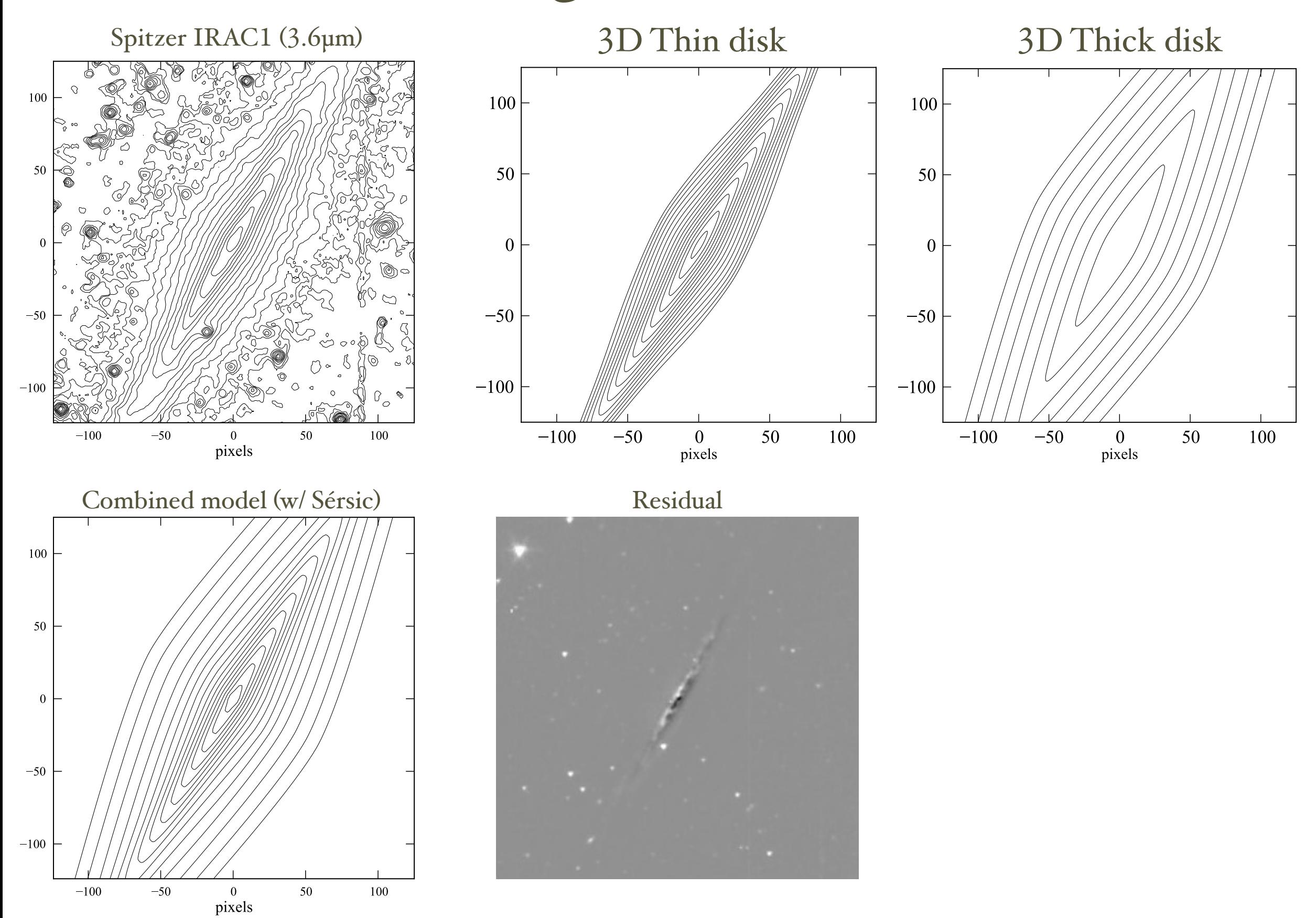

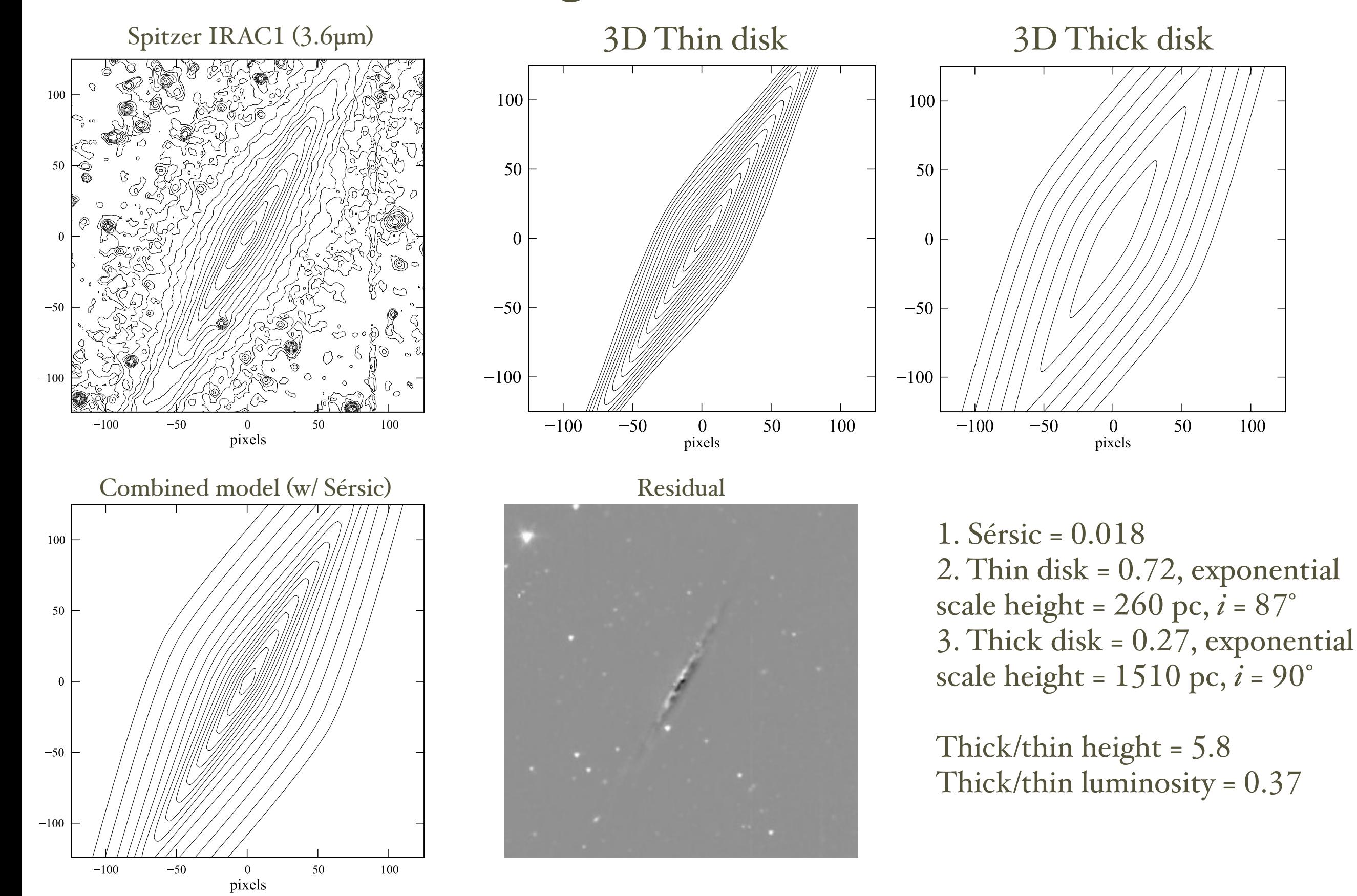

#### Minimization Algorithms

- 1. Levenberg-Marquardt least-squares minimization
	- C++ version of "MPFIT" C module of Craig Markwardt (ultimately from Fortran MINPACK-1 code; Garbow+1980)
		- very fast
		- numerical differentiation
		- can be trapped in local minima in fit landscape
- 2. Nelder-Mead Simplex (NLopt library)
	- less sensitive to local minima in fit landscape
	- slower  $(-5-10 \text{ times})$
- 3. Differential Evolution (Storn & Price 1997) geneticalgorithms approach
	- even less sensitive to local minima in fit landscape
	- even slower (-50–100 times slower than L-M!)

## Applications

- S0/spiral decompositions for SMBH modeling (Rusli et al. 2013; Erwin et al., in prep; Saglia et al., in prep)
- Fitting of *kinematically decomposed* bulge, disk+ring components from IFU data of NGC 7217 (Fabricius et al., in prep)
- Preliminary EUCLID photometric pipeline simulations (Kümmel et al. 2013)
- Python bindings by André Luiz de Amorim (to be contributed to AstroPy project as affiliated package):

[https://github.com/streeto/python](https://github.com/streeto/python-imfit)-imfit

## What Should You Minimize When Fitting Images?

- What statistical model should you use for comparing data values with the model?
- Astronomical images are usually a combination of:
	- Poisson statistics (e.g., detected photoelectrons)
	- Gaussian noise contributions (e.g., read noise)

## What Should You Minimize When Fitting Images?

- What statistical model should you use for comparing data values with the model?
- Astronomical images are usually a combination of:
	- Poisson statistics (e.g., detected photoelectrons)
	- Gaussian noise contributions (e.g., read noise)

Maximum likelihood approach: maximize the product of per-pixel probabilities *pi* of the data value *di* given the model value *mi* ==> Usually simpler to *minimize the log-likelihood*

$$
\mathcal{L} = \prod_{i=1}^{N} p_i \qquad \longrightarrow \qquad -\ln \mathcal{L} = -\sum_{i=1}^{N} \ln p_i
$$

## What Should You Minimize When Fitting Images?

- What statistical model should you use for comparing data values with the model?
- Astronomical images are usually a combination of:
	- Poisson statistics (e.g., detected photoelectrons)
	- Gaussian noise contributions (e.g., read noise)

Maximum likelihood approach: maximize the product of per-pixel probabilities *pi* of the data value *di* given the model value *mi*

==> Usually simpler to *minimize the log-likelihood*

$$
\mathcal{L} = \prod_{i=1}^{N} p_i \qquad \longrightarrow \qquad -\ln \mathcal{L} = -\sum_{i=1}^{N} \ln p_i
$$

So... minimize log-likelihood of combined Gaussian & Poisson contributions Sounds pretty simple, right?

$$
-\ln \mathcal{L} = \sum_{i=1}^{N} \left( m_i - \ln \left[ \sum_{x_i=0}^{\infty} \frac{m_i^{x_i}}{x_i!} \exp \left( \frac{-(d_i - x_i)^2}{2\sigma^2} \right) \right] \right)
$$

$$
-\ln \mathcal{L} = \sum_{i=1}^{N} \left( m_i - \ln \left[ \sum_{x_i=0}^{\infty} \frac{m_i^{x_i}}{x_i!} \exp \left( \frac{-(d_i - x_i)^2}{2\sigma^2} \right) \right] \right)
$$

$$
-\ln \mathcal{L} = \sum_{i=1}^{N} \left( m_i - \ln \left[ \sum_{x_i=0}^{\infty} \frac{m_i^{x_i}}{x_i!} \exp \left( \frac{-(d_i - x_i)^2}{2\sigma^2} \right) \right] \right)
$$

$$
-\ln \mathcal{L} = \sum_{i=1}^{N} \left( m_i - \ln \left[ \sum_{x_i=0}^{\infty} \frac{m_i^{x_i}}{x_i!} \exp \left( \frac{-(d_i - x_i)^2}{2\sigma^2} \right) \right] \right)
$$

## "Run away! Run away!"

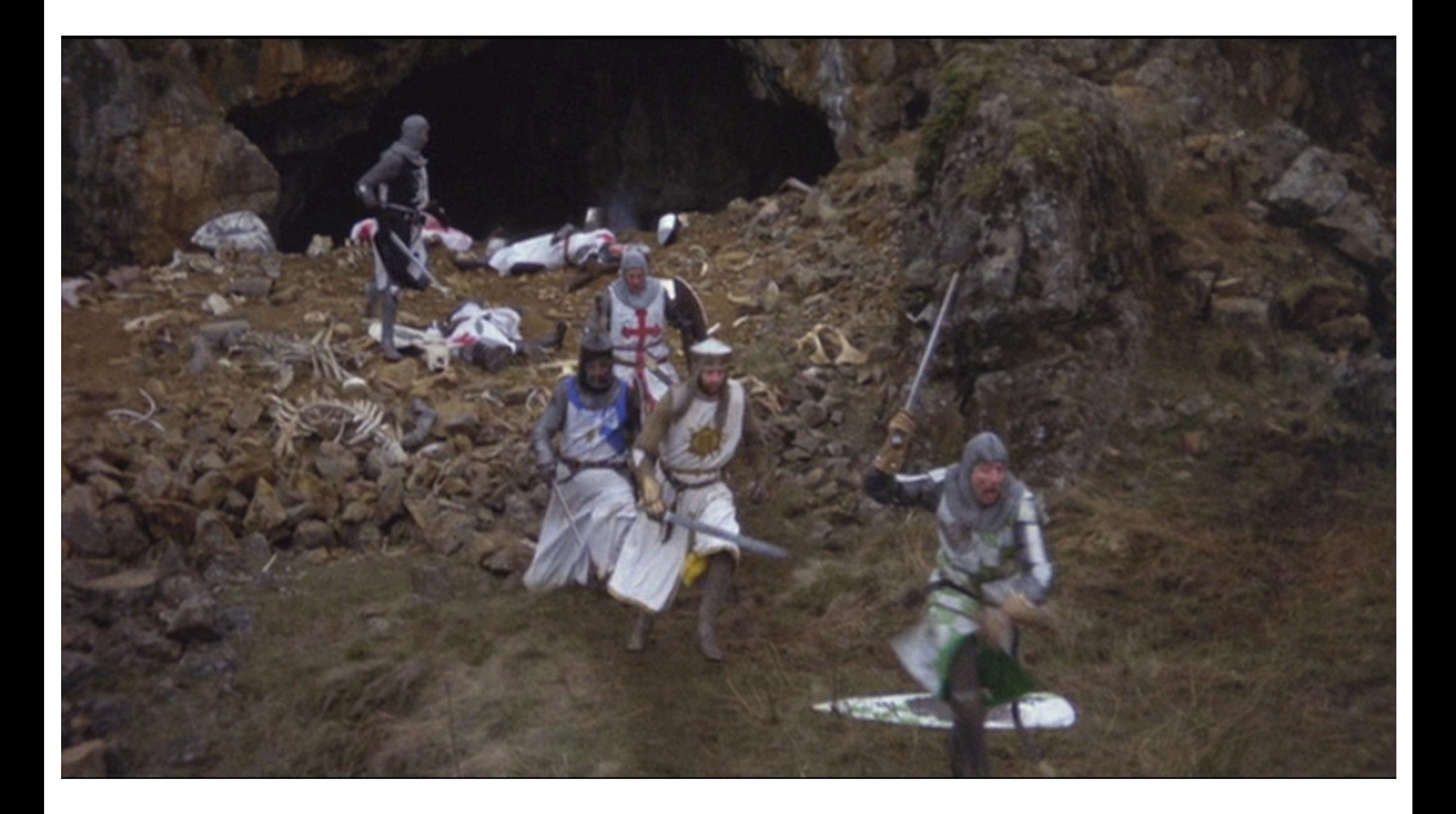

#### Simple Solution I

Use the Gaussian approximation to the Poisson distribution:

$$
\sigma_s \; = \; \sqrt{s}
$$

Reduces to familiar  $\chi^2$ :

$$
-2\ln \mathcal{L} = \chi^2 = \sum_{i=1}^{N} \frac{(d_i - m_i)^2}{\sigma_i^2}
$$

Can estimate sigma from:

- data values (+ Gaussian read noise)
- model values (+ Gaussian read noise)
- external error/variance map (e.g., from a reduction pipeline)

#### Simple Solution II

Ignore Gaussian contributions and use Poisson distribution

$$
p_i(d_i|m_i) = \frac{m_i^{d_i}e^{-m_i}}{d_i!}
$$

Reduces to "Cash statistic" *C* (Cash 1979):

$$
-2\ln \mathcal{L} = C = 2\sum_{i=1}^{N} (m_i - d_i \ln m_i)
$$

About as easy to calculate as  $\chi^2$ 

Especially apt for low-count regimes (well-known in X-ray fitting)

#### Model Images

- 500 realizations of simple elliptical *n* = 3 Sérsic model
- Three S/N regimes:
	- low = 20 electrons/pixel background
	- medium & high =  $5 < 25$  times
- True Poisson statistics (+ optional Gaussian read noise)
- Fit with Imfit using data-based  $\chi^2$ , model-based  $\chi^2$ , and Cash statistic (simplification: assume we know sky exactly)

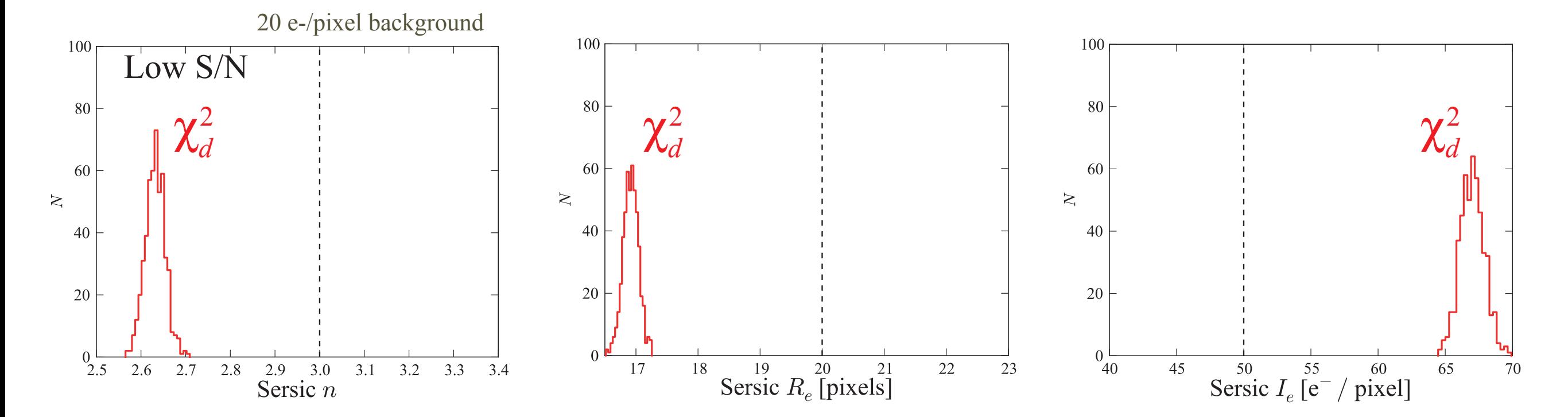

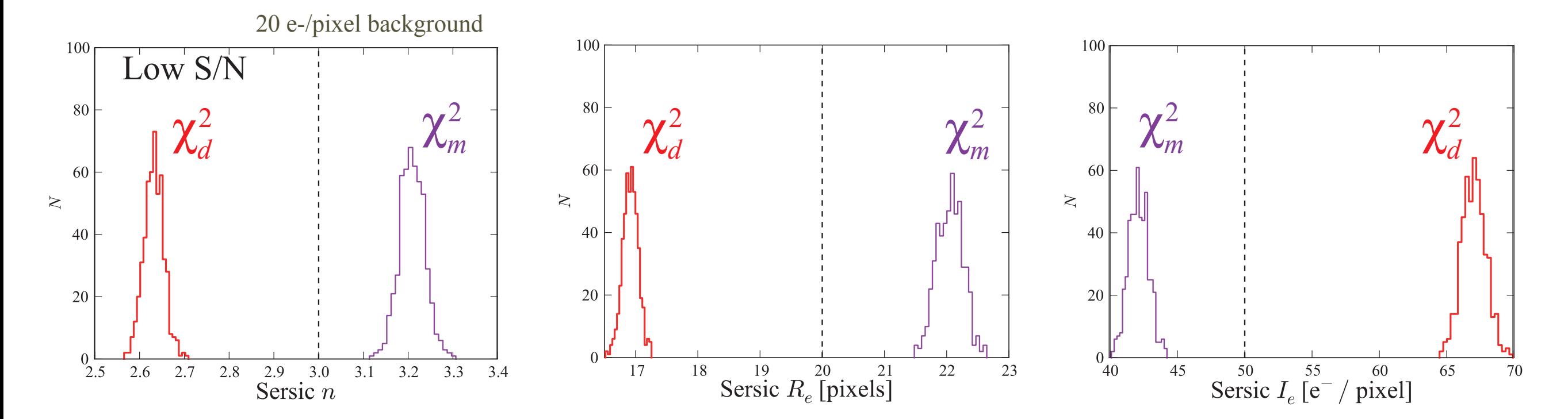

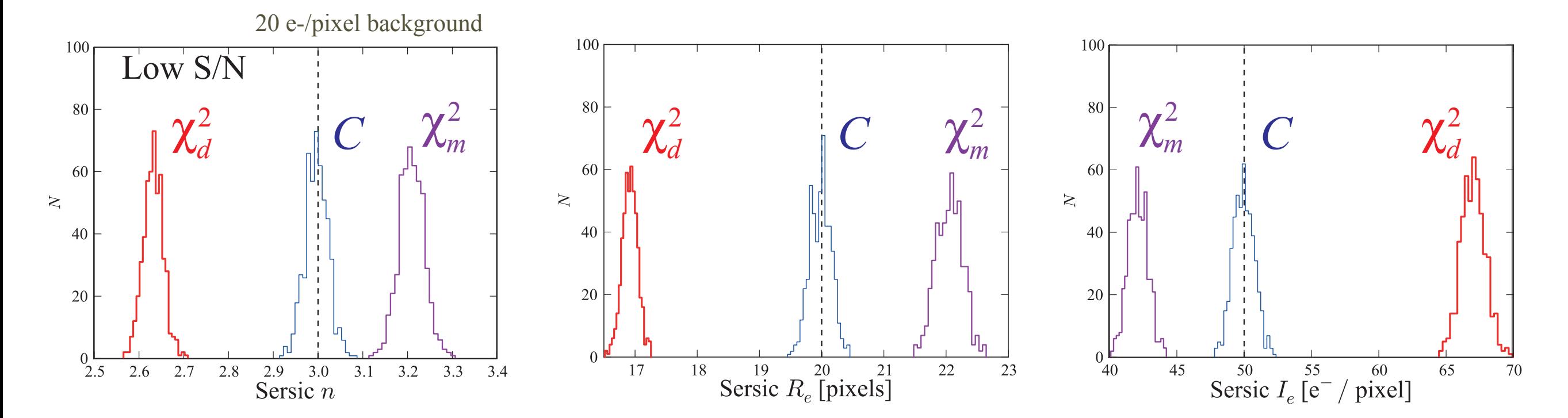

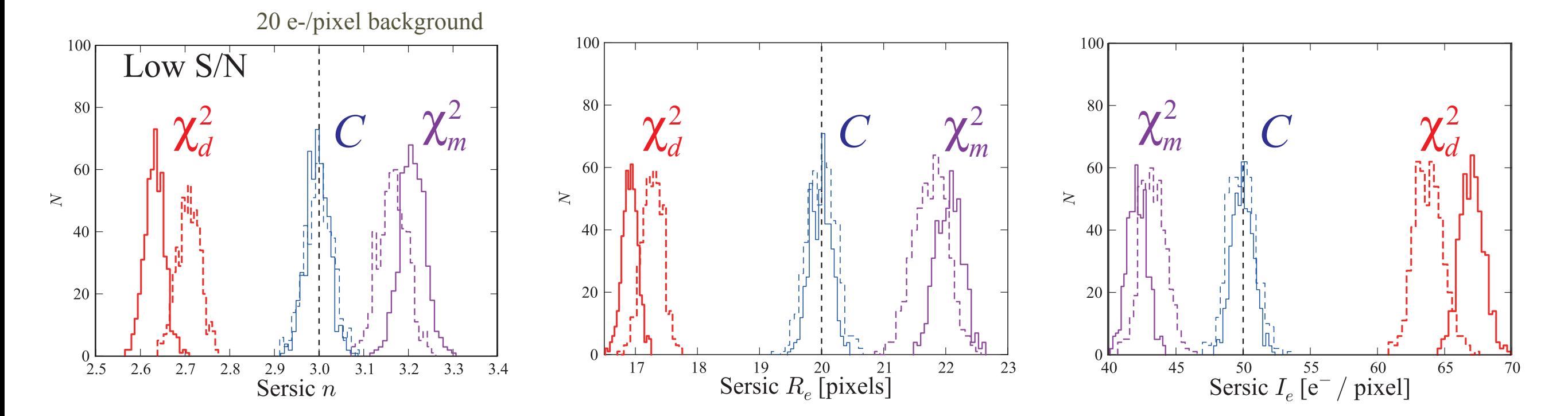

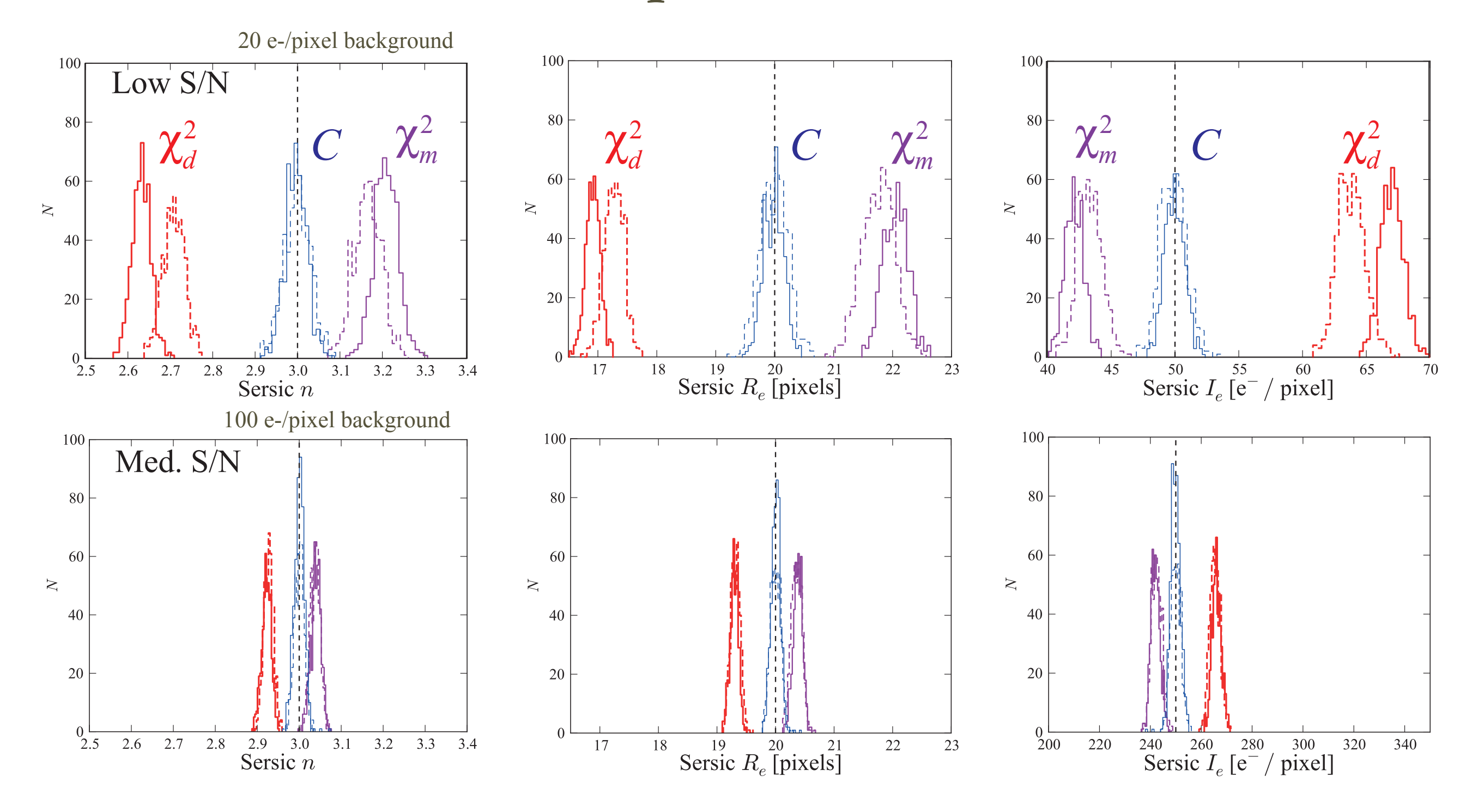

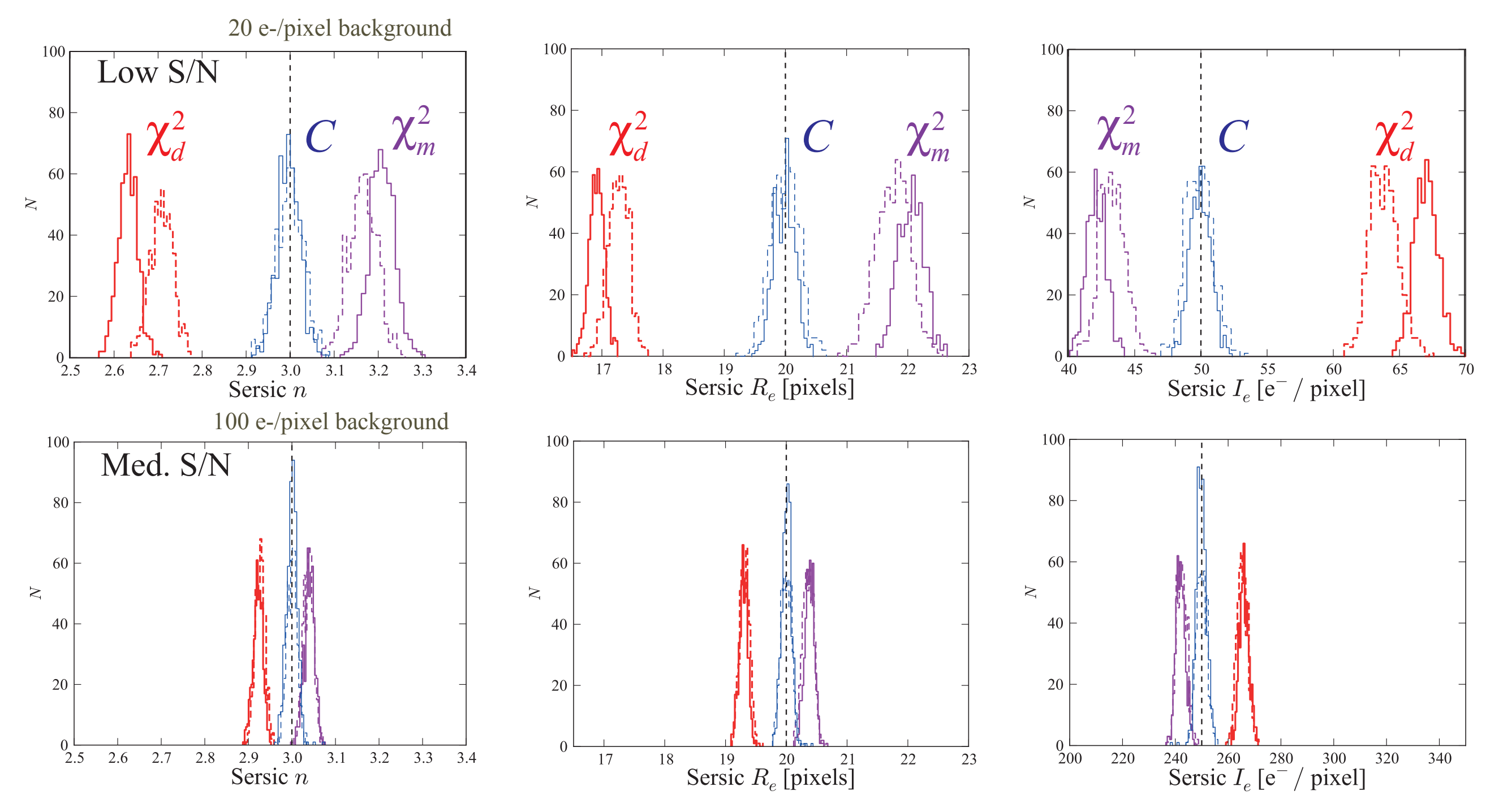

 $\chi^2$  fits yield *biased* model parameters; model-based bias is smaller Bias shrinks as S/N increases Size & direction of bias as in Humphrey+2009 Cash-statistic fits are effectively *unbiased*!

- 
- 
- 
- 
- 
- -

Model-Galaxy Images

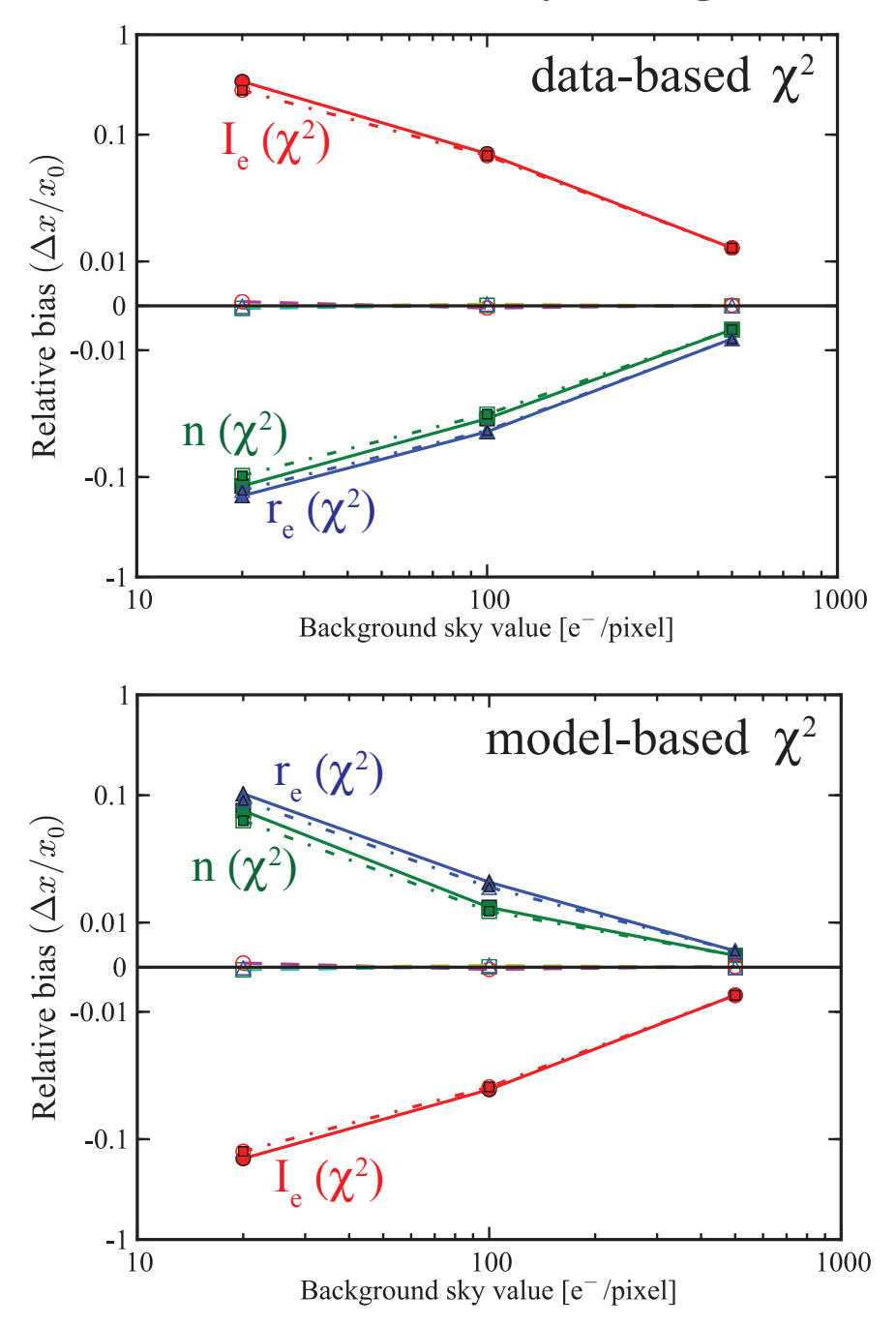

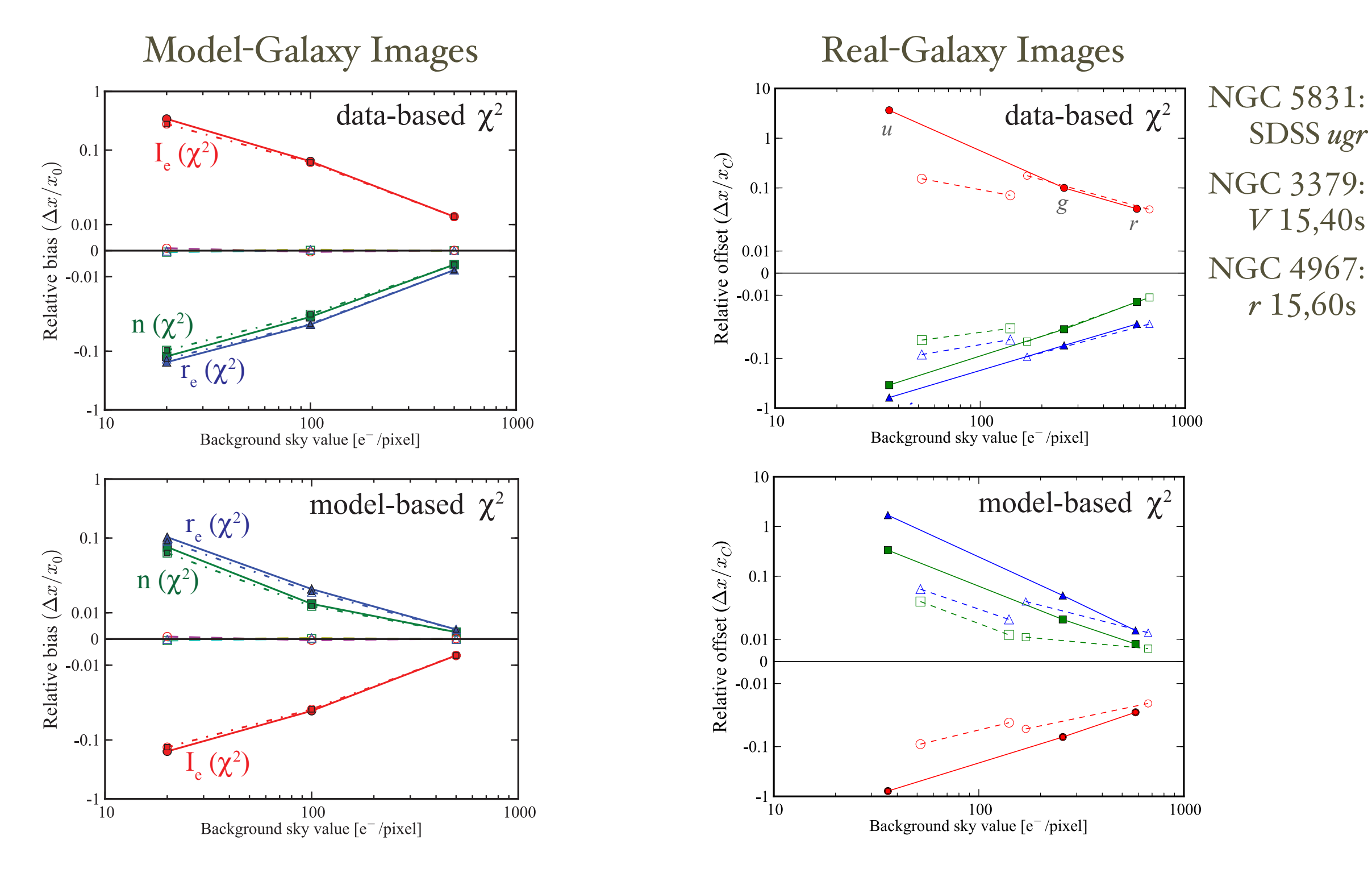

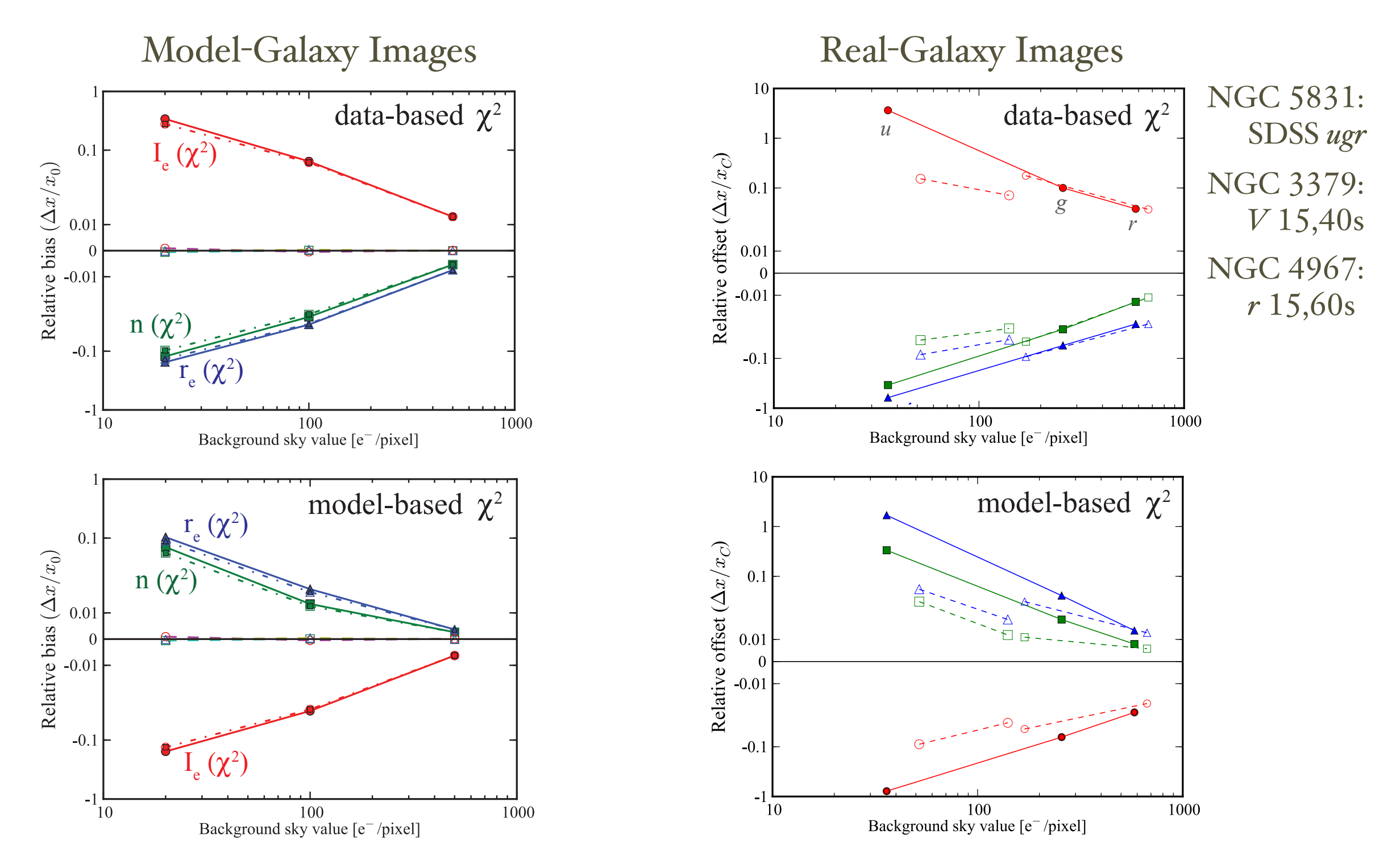

YES:  $\chi^2$  Sérsic fits to real elliptical-galaxy images show same pattern of deviations relative to Cash-statistic fits as in model-galaxy images.

#### So, should we always use Cash Statistic?

- Cash statistic means lower bias, even when read noise is present
- Probably important whenever background < 100 e- /pixel
- Drawback:
	- *C* is usually < 0, so can't use least-squares minimization algorithms (like L-M)
	- Can use N-M simplex but that's about  $5-10$  times slower
	- Compromise solution when speed is critical: use *model-based*  $\chi^2$  instead of data-based  $\chi^2$

## Summary

#### I. Imfit

- Fast, flexible galaxy image-fitting code
- Easy to add new components
- Multiple minimization options & algorithms

#### II. Biases in fitting galaxies:

- Fits using  $\chi^2$  lead to *biased parameters* (as large as  $10\%$ )
- Cash-statistic fits are unbiased (but slower)
- When background counts < 100 e<sup>-</sup>/pix, should consider using Cash statistic, or at least model-based  $\chi^2$

Source code, compiled programs (MacOS X, Ubuntu Linux), documentation, & sample files available here:

**[www.mpe.mpg.de/~erwin/code/imfit/](http://www.mpe.mpg.de/~erwin/code/imfit/)**

(Or just Google for "Peter Erwin" and "imfit")